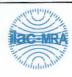

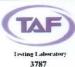

### **WINNF-TS-0122 TEST REPORT**

FCC ID

: Z8H89FT0061

Equipment

: 3 GHz cnRanger 210 RRH

**Brand Name** 

: Cambium Networks

Model Name

: 3 GHz cnRanger 210 RRH

Applicant

: Cambium Networks Inc.

3800 Golf Road, Suite 360 Rolling Meadows, IL

60008, USA

Manufacturer

: Cambium Networks, Ltd.

Ashburton, TQ13 7UP, UK

Standard

: WINNF-TS-0122 Version V1.0.1

The product was received on Dec. 01, 2020, and testing was started from Mar. 23, 2021 and completed on Mar. 25, 2021. We, Sporton International Inc. Hsinchu Laboratory, would like to declare that the tested sample has been evaluated in accordance with the procedures given in WINNF-TS-0122 Version V1.0.1 and shown compliance with the applicable technical standards.

The test results in this report apply exclusively to the tested model / sample. Without written approval of Sporton International Inc. Hsinchu Laboratory, the test report shall not be reproduced except in full.

Approved by: Sam Chen

Sporton International Inc. Hsinchu Laboratory

No.8, Ln. 724, Bo'ai St., Zhubei City, Hsinchu County 302010, Taiwan (R.O.C.)

TEL: 886-3-656-9065

FAX: 886-3-656-9085

Report Template No.: CB-A18\_2 Ver1.1

Page Number : 1 of 49

Issued Date : Apr. 15, 2021

Report Version : 01

#### **Table of Contents**

Report No.: FG0N3005AB

| 1                   | General Description                                                                         | ρ      |
|---------------------|---------------------------------------------------------------------------------------------|--------|
| 1.1                 | Product Feature of Equipment Under Test                                                     | 0<br>ع |
| 1.2                 | Accessories                                                                                 |        |
| 1.3                 | Support Equipment                                                                           |        |
| 1.4                 | Testing Location                                                                            |        |
| 2                   | Measurement Environment                                                                     | 10     |
| <del>-</del><br>2.1 | Conditional Test Case                                                                       |        |
| 2.2                 | Test Configuration                                                                          |        |
| 3                   | Protocol Test Results                                                                       |        |
| 3.1                 | WINNF.FT.D.REG.2 - Domain Proxy Multi-Step registration                                     | 12     |
| 3.2                 | WINNF.FT.D.REG.6 - Domain Proxy Single-Step registration for CBSD with CPI signed data      | 13     |
| 3.3                 | WINNF.FT.D.REG.9 - Domain Proxy Missing Required parameters (responseCode 102)              | 14     |
| 3.4                 | WINNF.FT.D.REG.11 - Domain Proxy Pending registration (responseCode 200)                    |        |
| 3.5                 | WINNF.FT.D.REG.13 - Domain Proxy Invalid parameters (responseCode 103)                      | 16     |
| 3.6                 | WINNF.FT.D.REG.15 - Domain Proxy Blacklisted CBSD (responseCode 101)                        | 17     |
| 3.7                 | WINNF.FT.D.REG.17 - Domain Proxy Unsupported SAS protocol version (responseCode 100)        | 18     |
| 3.8                 | WINNF.FT.D.REG.19 - Domain Proxy Group Error (responseCode 201)                             | 19     |
| 3.9                 | WINNF.FT.C.GRA.1 - Unsuccessful Grant responseCode=400 (INTERFERENCE)                       | 20     |
| 3.10                | WINNF.FT.C.GRA.2 - Unsuccessful Grant responseCode=401 (GRANT_CONFLICT)                     | 21     |
| 3.11                | WINNF.FT.D.HBT.2 - Domain Proxy Heartbeat Success Case (first Heartbeat Response)           | 22     |
| 3.12                | WINNF.FT.C.HBT.3 - Heartbeat responseCode=105 (DEREGISTER)                                  | 25     |
| 3.13                | WINNF.FT.C.HBT.5 - Heartbeat responseCode=501 (SUSPENDED_GRANT) in First Heartbeat Response |        |
| 3.14                | WINNF.FT.C.HBT.6 - Heartbeat responseCode=501 (SUSPENDED_GRANT) in Subsequent Heartbe       |        |
|                     | Response                                                                                    | 27     |
| 3.15                | WINNF.FT.C.HBT.7 - Heartbeat responseCode=502 (UNSYNC_OP_PARAM)                             | 28     |
| 3.16                | WINNF.FT.D.HBT.8 - Domain Proxy Heartbeat responseCode=500 (TERMINATED_GRANT)               | 29     |
| 3.17                | WINNF.FT.C.HBT.9 - Heartbeat Response Absent (First Heartbeat)                              | 31     |
| 3.18                | WINNF.FT.C.HBT.10 - Heartbeat Response Absent (Subsequent Heartbeat)                        |        |
| 3.19                | WINNF.FT.C.HBT.11 - Successful Grant Renewal in Heartbeat Test Case                         |        |
| 3.20                | WINNF.FT.D.MES.2 - Domain Proxy Registration Response contains measReportConfig             | 35     |
| 3.21                | WINNF.FT.D.RLQ.2 - Domain Proxy Successful Relinquishment                                   |        |
| 3.22                | WINNF.FT.D.DRG.2 - Domain Proxy Successful Deregistration                                   | 38     |
| 3.23                | WINNF.FT.C.DRG.5 - Deregistration responseCode=103                                          | 39     |
| 3.24                | WINNF.FT.C.SCS.1 - Successful TLS connection between UUT and SAS Test Harness               |        |
| 3.25                | WINNF.FT.C.SCS.2 - TLS failure due to revoked certificate                                   |        |
| 3.26                | WINNF.FT.C.SCS.3 - TLS failure due to expired server certificate                            | 42     |
| 3.27                | WINNF.FT.C.SCS.4 - TLS failure when SAS Test Harness certificate is issued by an unknown CA | 43     |
| 3.28                | WINNF.FT.C.SCS.5 - TLS failure when certificate at the SAS Test Harness is corrupted        |        |
| 3.29                | WINNF.PT.C.HBT.1 - UUT RF Transmit Power Measurement                                        |        |
| 4<br>5              | Measurement Uncertainty                                                                     |        |
| •                   | dix A. RF Measurement Plots                                                                 | 49     |
| MUUCII              | uia 🗛 Ne ivicasui ciliciil e'iUls                                                           |        |

Appendix B. Wireshark Plots
Appendix C. CRL and OCSP Verify Plots
Appendix D. Test Photos
Photographs of EUT v01

TEL: 886-3-656-9065 Page Number : 2 of 49 FAX: 886-3-656-9085 : Apr. 15, 2021 Issued Date

### History of this test report

Report No.: FG0N3005AB

| Report No. | Version | Description             | Issued Date   |
|------------|---------|-------------------------|---------------|
| FG0N3005AB | 01      | Initial issue of report | Apr. 15, 2021 |
|            |         |                         |               |
|            |         |                         |               |
|            |         |                         |               |
|            |         |                         |               |
|            |         |                         |               |
|            |         |                         |               |
|            |         |                         |               |
|            |         |                         |               |
|            |         |                         |               |
|            |         |                         |               |
|            |         |                         |               |
|            |         |                         |               |
|            |         |                         |               |
|            |         |                         |               |
|            |         |                         |               |
|            |         |                         |               |
|            |         |                         |               |
|            |         |                         |               |
|            |         |                         |               |
|            |         |                         |               |
|            |         |                         |               |

TEL: 886-3-656-9065 Page Number : 3 of 49
FAX: 886-3-656-9085 Issued Date : Apr. 15, 2021

### **Summary of Test Result**

Report No.: FG0N3005AB

| Report<br>Clause | Ref Std.<br>Clause | CBSD | DP | Required for Cert. | Test Case ID      | Test Case Title                                                       | Result<br>(PASS/FAIL) | Remark |
|------------------|--------------------|------|----|--------------------|-------------------|-----------------------------------------------------------------------|-----------------------|--------|
| -                | 6.1.4.1.1          | Х    | -  | C1                 | WINNF.FT.C.REG.1  | Multi-Step registration                                               | N/A                   | -      |
| 3.1              | 6.1.4.1.2          | -    | Х  | C1                 | WINNF.FT.D.REG.2  | Domain Proxy Multi-Step registration                                  | Pass                  | -      |
| -                | 6.1.4.1.3          | Х    | -  | C2                 | WINNF.FT.C.REG.3  | Single-Step registration for<br>Category A CBSD                       | N/A                   | -      |
| -                | 6.1.4.1.4          | -    | X  | C2                 | WINNF.FT.D.REG.4  | Domain Proxy Single-Step<br>registration for Cat A<br>CBSD            | N/A                   | -      |
| -                | 6.1.4.1.5          | Х    | -  | C3                 | WINNF.FT.C.REG.5  | Single-Step registration for<br>CBSD with CPI signed<br>data          | N/A                   | -      |
| 3.2              | 6.1.4.1.6          | -    | Х  | C3                 | WINNF.FT.D.REG.6  | Domain Proxy Single-Step registration for CBSD with CPI signed data   | Pass                  | -      |
| -                | 6.1.4.1.7          | Х    | X  | C6                 | WINNF.FT.C.REG.7  | Registration due to change of an installation parameter               | N/A                   | -      |
| -                | 6.1.4.2.1          | Х    | -  | М                  | WINNF.FT.C.REG.8  | Missing Required parameters (responseCode 102)                        | N/A                   | -      |
| 3.3              | 6.1.4.2.2          | 1    | Х  | М                  | WINNF.FT.D.REG.9  | Domain Proxy Missing<br>Required parameters<br>(responseCode 102)     | Pass                  | -      |
| -                | 6.1.4.2.3          | Х    | -  | М                  | WINNF.FT.C.REG.10 | Pending registration (responseCode 200)                               | N/A                   | 1      |
| 3.4              | 6.1.4.2.4          | -    | Х  | М                  | WINNF.FT.D.REG.11 | Domain Proxy Pending registration (responseCode 200)                  | Pass                  | -      |
| -                | 6.1.4.2.5          | Х    | -  | М                  | WINNF.FT.C.REG.12 | Invalid parameter<br>(responseCode 103)                               | N/A                   | -      |
| 3.5              | 6.1.4.2.6          | 1    | X  | М                  | WINNF.FT.D.REG.13 | Domain Proxy Invalid parameters (responseCode 103)                    | Pass                  | 1      |
| -                | 6.1.4.2.7          | Х    | -  | М                  | WINNF.FT.C.REG.14 | Blacklisted CBSD<br>(responseCode 101)                                | N/A                   | -      |
| 3.6              | 6.1.4.2.8          | -    | Х  | М                  | WINNF.FT.D.REG.15 | Domain Proxy Blacklisted<br>CBSD (responseCode 101)                   | Pass                  | -      |
| -                | 6.1.4.2.9          | Х    | -  | М                  | WINNF.FT.C.REG.16 | Unsupported SAS protocol version (responseCode 100)                   | N/A                   | -      |
| 3.7              | 6.1.4.2.10         | -    | Х  | М                  | WINNF.FT.D.REG.17 | Domain Proxy Unsupported<br>SAS protocol version<br>responseCode 100) | Pass                  | -      |
| -                | 6.1.4.2.11         | Х    | -  | М                  | WINNF.FT.C.REG.18 | Group Error (responseCode 201)                                        | N/A                   | -      |

TEL: 886-3-656-9065 Page Number : 4 of 49

FAX: 886-3-656-9085 Issued Date : Apr. 15, 2021

| 3.8  | 6.1.4.2.12 | ı | Х | М  | WINNF.FT.D.REG.19 | Domain Proxy Group Error<br>(responseCode 201)                                         | Pass | - |
|------|------------|---|---|----|-------------------|----------------------------------------------------------------------------------------|------|---|
| -    | 6.1.4.3.1  | Х | Х | C2 | WINNF.FT.C.REG.20 | Category A CBSD location<br>Update                                                     | N/A  | 1 |
| 3.9  | 6.3.4.2.1  | Х | х | М  | WINNF.FT.C.GRA.1  | Unsuccessful Grant<br>responseCode=400<br>(INTERFERENCE)                               | Pass | 1 |
| 3.10 | 6.3.4.2.2  | Х | Х | М  | WINNF.FT.C.GRA.2  | Unsuccessful Grant responseCode=401 (GRANT_CONFLICT)                                   | Pass | ı |
| -    | 6.4.4.1.1  | X | - | М  | WINNF.FT.C.HBT.1  | Heartbeat Success Case (first Heartbeat Response)                                      | N/A  | - |
| 3.11 | 6.4.4.1.2  | 1 | х | М  | WINNF.FT.D.HBT.2  | Domain Proxy Heartbeat<br>Success Case<br>(first Heartbeat Response)                   | Pass | 1 |
| 3.12 | 6.4.4.2.1  | Х | Х | М  | WINNF.FT.C.HBT.3  | Heartbeat responseCode=105 (DEREGISTER)                                                | Pass | 1 |
| -    | 6.4.4.2.2  | Х | - | М  | WINNF.FT.C.HBT.4  | Heartbeat responseCode=500 (TERMINATED_GRANT)                                          | N/A  | ı |
| 3.13 | 6.4.4.2.3  | Х | х | M  | WINNF.FT.C.HBT.5  | Heartbeat responseCode=501<br>(SUSPENDED_GRANT)<br>in First Heartbeat Response         | Pass | - |
| 3.14 | 6.4.4.2.4  | Х | х | М  | WINNF.FT.C.HBT.6  | Heartbeat responseCode=501<br>(SUSPENDED_GRANT)<br>in Subsequent Heartbeat<br>Response | Pass | - |
| 3.15 | 6.4.4.2.5  | X | Х | М  | WINNF.FT.C.HBT.7  | Heartbeat responseCode=502 (UNSYNC_OP_PARAM)                                           | Pass | 1 |
| 3.16 | 6.4.4.2.6  | 1 | Х | М  | WINNF.FT.D.HBT.8  | Domain Proxy Heartbeat<br>responseCode=500<br>(TEMINATED_GRANT)                        | Pass | ı |
| 3.17 | 6.4.4.3.1  | Х | Х | М  | WINNF.FT.C.HBT.9  | Heartbeat Response Absent (First Heartbeat)                                            | Pass | 1 |
| 3.18 | 6.4.4.3.2  | Х | Х | М  | WINNF.FT.C.HBT.10 | Heartbeat Response Absent (Subsequent Heartbeat)                                       | Pass | ı |
| 3.19 | 6.4.4.4.1  | Х | Х | 0  | WINNF.FT.C.HBT.11 | Successful Grant Renewal in<br>Heartbeat Test Case                                     | Pass | - |
| _    | 6.5.4.2.1  | Х | - | C4 | WINNF.FT.C.MES.1  | Registration Response contains measReportConfig                                        | N/A  | - |
| 3.20 | 6.5.4.2.2  | 1 | Х | C4 | WINNF.FT.D.MES.2  | Domain Proxy Registration<br>Response contains<br>measReportConfig                     | Pass | - |
| -    | 6.5.4.2.3  | Х | Х | C5 | WINNF.FT.C.MES.3  | Grant Response contains measReportConfig                                               | N/A  | - |
| -    | 6.5.4.2.4  | Х | - | C5 | WINNF.FT.C.MES.4  | Heartbeat Response contains measReportConfig                                           | N/A  | - |
| -    | 6.5.4.2.5  | - | х | C5 | WINNF.FT.D.MES.5  | Domain Proxy Heartbeat<br>Response contains<br>measReportConfig                        | N/A  | - |

TEL: 886-3-656-9065 FAX: 886-3-656-9085

FAX: 886-3-656-9085 Issued Date : Apr. 15, 2021 Report Template No.: CB-A18\_2 Ver1.1 Report Version : 01

Page Number

: 5 of 49

| 6.6.4.1.1<br>6.6.4.1.2 | Х                                                                                                    | -                                                                                                    | М                                                                                                    | WINNF.FT.C.RLQ.1                                                                                                    | Successful Relinquishment                                                                                                    | N/A  | _ |
|------------------------|----------------------------------------------------------------------------------------------------|----------------------------------------------------------------------------------------------------|----------------------------------------------------------------------------------------------------|----------------------------------------------------------------------------------------------------|----------------------------------------------------------------------------------------------------|------|---|
| 6.6.4.1.2              |                                                                                                    |                                                                                                    |                                                                                                    |                                                                                                    | - a a a a a a a a a a a a a a a a a a a                                                                                                    |      |   |
|                        | -                                                                                                    | Х                                                                                                    | М                                                                                                    | WINNF.FT.D.RLQ.2                                                                                                    | Domain Proxy Successful<br>Relinquishment                                                                                                    | Pass | - |
| 6.6.4.2.1              | Х                                                                                                    | -                                                                                                    | 0                                                                                                    | WINNF.FT.C.RLQ.3                                                                                                    | Unsuccessful Relinquishment, responseCode=102                                                                                                    | N/A  | - |
| 6.6.4.2.2              | -                                                                                                    | Х                                                                                                    | 0                                                                                                    | WINNF.FT.D.RLQ.4                                                                                                    | Domain Proxy Unsuccessful<br>Relinquishment,<br>responseCode=102                                                                                                    | N/A  | - |
| 6.6.4.3.1              | Х                                                                                                    | -                                                                                                    | 0                                                                                                    | WINNF.FT.C.RLQ.5                                                                                                    | Unsuccessful Relinquishment, responseCode=103                                                                                                    | N/A  | - |
| 6.6.4.3.2              | -                                                                                                    | х                                                                                                    | 0                                                                                                    | WINNF.FT.D.RLQ.6                                                                                                    | Domain Proxy Unsuccessful<br>Relinquishment,<br>responseCode=103                                                                                                    | N/A  | - |
| 6.7.4.1.1              | Х                                                                                                    | -                                                                                                    | М                                                                                                    | WINNF.FT.C.DRG.1                                                                                                    | Successful Deregistration                                                                                                    | N/A  | - |
| 6.7.4.1.2              | -                                                                                                    | Х                                                                                                    | М                                                                                                    | WINNF.FT.D.DRG.2                                                                                                    | Domain Proxy Successful<br>Deregistration                                                                                                    | Pass | - |
| 6.7.4.2.1              | Х                                                                                                    | -                                                                                                    | 0                                                                                                    | WINNF.FT.C.DRG.3                                                                                                    | Deregistration responseCode=102                                                                                                    | N/A  | - |
| 6.7.4.2.2              | -                                                                                                    | Х                                                                                                    | 0                                                                                                    | WINNF.FT.D.DRG.4                                                                                                    | Domain Proxy Deregistration responseCode=102                                                                                                    | N/A  | - |
| 6.7.4.3.1              | Х                                                                                                    | Х                                                                                                    | 0                                                                                                    | WINNF.FT.C.DRG.5                                                                                                    | Deregistration responseCode=103                                                                                                    | Pass | - |
| 6.8.4.1.1              | Х                                                                                                    | Х                                                                                                    | М                                                                                                    | WINNF.FT.C.SCS.1                                                                                                    | Successful TLS connection<br>between UUT and SAS Test<br>Harness                                                                                                    | Pass | - |
| 6.8.4.2.1              | Х                                                                                                    | Х                                                                                                    | М                                                                                                    | WINNF.FT.C.SCS.2                                                                                                    | TLS failure due to revoked certificate                                                                                                    | Pass | - |
| 6.8.4.2.2              | Х                                                                                                    | Х                                                                                                    | М                                                                                                    | WINNF.FT.C.SCS.3                                                                                                    | TLS failure due to expired server certificate                                                                                                    | Pass | - |
| 6.8.4.2.3              | Х                                                                                                    | Х                                                                                                    | М                                                                                                    | WINNF.FT.C.SCS.4                                                                                                    | TLS failure when SAS Test<br>Harness certificate is issue<br>by unknown CA                                                                                                    | Pass | - |
| 6.8.4.2.4              | Х                                                                                                    | х                                                                                                    | М                                                                                                    | WINNF.FT.C.SCS.5                                                                                                    | TLS failure when certificate at the SAS Test Harness is corrupted                                                                                                    | Pass | - |
| 7.1.4.1.1              | Х                                                                                                    | Х                                                                                                    | М                                                                                                    | WINNF.PT.C.HBT.1                                                                                                    | UUT RF Transmit Power<br>Measurement                                                                                                    | Pass | - |
|                        | 6.6.4.2.2<br>6.6.4.3.1<br>6.6.4.3.2<br>6.7.4.1.1<br>6.7.4.1.2<br>6.7.4.2.1<br>6.7.4.2.1<br>6.8.4.2.1<br>6.8.4.2.1<br>6.8.4.2.2<br>6.8.4.2.3 | 6.6.4.2.2 - 6.6.4.3.1 X 6.6.4.3.2 - 6.7.4.1.1 X 6.7.4.1.2 - 6.7.4.2.1 X 6.7.4.2.1 X 6.8.4.2.1 X 6.8.4.2.1 X 6.8.4.2.1 X 6.8.4.2.1 X 6.8.4.2.1 X | 6.6.4.2.2 - X 6.6.4.3.1 X - 6.6.4.3.2 - X 6.7.4.1.1 X - 6.7.4.1.2 - X 6.7.4.2.1 X - 6.7.4.2.1 X X 6.8.4.2.1 X X 6.8.4.2.1 X X 6.8.4.2.1 X X 6.8.4.2.1 X X 6.8.4.2.1 X X | 6.6.4.2.2 - X O 6.6.4.3.1 X - O 6.6.4.3.2 - X O 6.7.4.1.1 X - M 6.7.4.1.2 - X M 6.7.4.2.1 X - O 6.7.4.2.1 X - O 6.7.4.3.1 X X M 6.8.4.2.1 X X M 6.8.4.2.1 X X M 6.8.4.2.1 X X M | 6.6.4.2.2 - X O WINNF.FT.D.RLQ.4 6.6.4.3.1 X - O WINNF.FT.C.RLQ.5 6.6.4.3.2 - X O WINNF.FT.D.RLQ.6 6.7.4.1.1 X - M WINNF.FT.C.DRG.1 6.7.4.1.2 - X M WINNF.FT.D.DRG.2 6.7.4.2.1 X - O WINNF.FT.C.DRG.3 6.7.4.2.2 - X O WINNF.FT.C.DRG.4 6.7.4.3.1 X X O WINNF.FT.C.DRG.5 6.8.4.1.1 X X M WINNF.FT.C.SCS.1 6.8.4.2.1 X X M WINNF.FT.C.SCS.2 6.8.4.2.2 X X M WINNF.FT.C.SCS.3 6.8.4.2.3 X X M WINNF.FT.C.SCS.4 6.8.4.2.4 X X M WINNF.FT.C.SCS.5 |      |   |

#### Note1:

M: Mandatory for certification
O: Optional. Not required for certification.
C: Conditional. Mandatory if CBSD supports relevant functionality.
Note2: The unit under test type is CBSD with Domain Proxy and Conditional Test Case Definitions are C1, C3 and C4.

TEL: 886-3-656-9065 Page Number : 6 of 49 FAX: 886-3-656-9085 : Apr. 15, 2021 Issued Date

#### **Declaration of Conformity:**

The test results with all measurement uncertainty excluded are presented in accordance with the regulation limits or requirements declared by manufacturers.

Report No.: FG0N3005AB

#### **Comments and Explanations:**

The declared of product specification for EUT presented in the report are provided by the manufacturer, and the manufacturer takes all the responsibilities for the accuracy of product specification.

Reviewed by: Sam Chen

Report Producer: Wendy Pan

TEL: 886-3-656-9065 Page Number: 7 of 49
FAX: 886-3-656-9085 Issued Date: Apr. 15, 2021

#### 1 General Description

#### 1.1 Product Feature of Equipment Under Test

| Proc                          | Product Feature of Equipment Under Test |  |  |  |  |
|-------------------------------|-----------------------------------------|--|--|--|--|
| EUT Type                      | CBSD                                    |  |  |  |  |
| Power Type                    | From power supply                       |  |  |  |  |
| Category of EUT               | ☐ Category A                            |  |  |  |  |
|                               |                                         |  |  |  |  |
| Professional Installation     |                                         |  |  |  |  |
|                               | ☐ No                                    |  |  |  |  |
| EUT in Test ID                |                                         |  |  |  |  |
|                               | ☐ EUT without Domain Proxy              |  |  |  |  |
| CBSD Hardware Version         | 220                                     |  |  |  |  |
| CBSD Software Version         | cnRanger_RRH_v2.1                       |  |  |  |  |
| CBSD Firmware Version         | N/A                                     |  |  |  |  |
| Domain Proxy Hardware Version | N/A                                     |  |  |  |  |
| Domain Proxy Software Version | 12.6                                    |  |  |  |  |
| Domain Proxy Firmware Version | N/A                                     |  |  |  |  |

Report No.: FG0N3005AB

Note: The above information was declared by manufacturer.

TEL: 886-3-656-9065 Page Number : 8 of 49
FAX: 886-3-656-9085 Issued Date : Apr. 15, 2021

#### 1.2 Accessories

|       | Accessories                          |            |              |                                                              |  |  |
|-------|--------------------------------------|------------|--------------|--------------------------------------------------------------|--|--|
| No.   | Equipment Name                       | Brand Name | Model Name   | Rating                                                       |  |  |
| 1     | AC, DC Power supply                  | XP         | DNR120AS48-I | Input: 115 / 230VAC, 28 / 14A, 47-63Hz<br>Output:48VDC, 120W |  |  |
|       | Other                                |            |              |                                                              |  |  |
| AC po | AC power cable*1, Non-shielded 1.45m |            |              |                                                              |  |  |

Report No.: FG0N3005AB

#### 1.3 Support Equipment

|     | Support Equipment       |            |                       |             |  |  |  |
|-----|-------------------------|------------|-----------------------|-------------|--|--|--|
| No. | Equipment               | Brand Name | Model Name            | FCC ID      |  |  |  |
| Α   | WLAN AP                 | Netgear    | R7500                 | PY314300288 |  |  |  |
| В   | Switch                  | Panasonic  | Switch-S9GPWR         | N/A         |  |  |  |
| С   | Notebook (Domain Proxy) | ASUS       | B500-P45VA-0391A3210M | N/A         |  |  |  |
| D   | Notebook (SAS)          | ASUS       | B500-P45VA-0391A3210M | N/A         |  |  |  |
| Е   | BBU                     | Cambium    | Sierra 800            | N/A         |  |  |  |
| F   | UE                      | Cambium    | 3GHz cnRanger 201 SM  | N/A         |  |  |  |
| G   | Notebook                | DELL       | E4300                 | N/A         |  |  |  |

#### 1.4 Testing Location

|         | _        |             |
|---------|----------|-------------|
| Testing | Location | Information |

Test Lab. : Sporton International Inc. Hsinchu Laboratory

Hsinchu ADD: No.8, Ln. 724, Bo'ai St., Zhubei City, Hsinchu County 302010, Taiwan (R.O.C.)

(TAF: 3787) TEL: 886-3-656-9065 FAX: 886-3-656-9085

Test site Designation No. TW0006 with FCC.

Test site registered number IC 4086D with Industry Canada.

| Test Condition | Test Condition Test Site No. |         | Test Environment<br>(°C / %) | Test Date                   |
|----------------|------------------------------|---------|------------------------------|-----------------------------|
| RF Conducted   | TH01-CB                      | Jeff Wu | 21.5~22.2 / 53~65            | Mar. 23, 2021~Mar. 25, 2021 |

TEL: 886-3-656-9065 Page Number : 9 of 49
FAX: 886-3-656-9085 Issued Date : Apr. 15, 2021

#### 2 Measurement Environment

| Measurement Environment Information |                      |  |  |  |
|-------------------------------------|----------------------|--|--|--|
| Test Harness version                | 1.0.0.3              |  |  |  |
| Operating System                    | Microsoft Windows 10 |  |  |  |
| TLS version                         | 1.2                  |  |  |  |
| Python                              | 2.7.18               |  |  |  |

Report No.: FG0N3005AB

#### 2.1 Conditional Test Case

| $\boxtimes$ | C1 | Mandatory for UUT which supports multi-step registration message                                      |
|-------------|----|----------------------------------------------------------------------------------------------------|
|             |    | Mandatory for UUT which supports single-step registration with no CPI-signed data in the registration |
|             | C2 | message. By definition, this is a subset of Category A devices which determine all registration       |
|             |    | information, including location, without CPI intervention.                                            |
| $\boxtimes$ | C3 | Mandatory for UUT which supports single-step registration containing CPI-signed data in the           |
|             |    | registration message.                                                                                 |
| $\boxtimes$ | C4 | Mandatory for UUT which supports RECEIVED_POWER_WITHOUT_GRANT measurement report                      |
|             | _  | type.                                                                                                 |
|             | C5 | Mandatory for UUT which supports RECEIVED_POWER_WITH_GRANT measurement report type.                   |
|             |    | Mandatory for UUT which supports parameter change being made at the UUT and prior to sending a        |
|             | C6 | deregistration.                                                                                       |

Note: The above information was declared by manufacturer.

TEL: 886-3-656-9065 Page Number : 10 of 49
FAX: 886-3-656-9085 Issued Date : Apr. 15, 2021

#### 2.2 Test Configuration

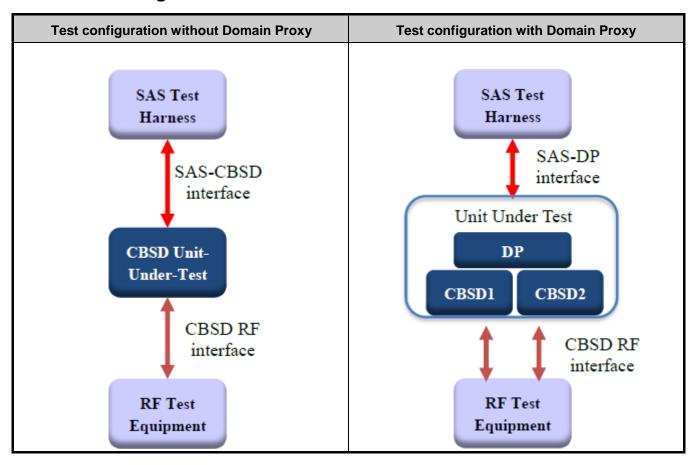

Report No.: FG0N3005AB

TEL: 886-3-656-9065 Page Number : 11 of 49
FAX: 886-3-656-9085 Issued Date : Apr. 15, 2021

#### 3 Protocol Test Results

#### 3.1 WINNF.FT.D.REG.2 - Domain Proxy Multi-Step registration

| # | Test Execution Steps                                                                                                    | Res  | ults |
|---|----------------------------------------------------------------------------------------------------|------|------|
| 1 | UUT has successfully completed SAS Discovery and Authentication with SAS Test Harness     UUT is in the Unregistered state                                                                                                    |      |      |
| 2 | DP with two CBSD sends correct Registration request information, as specified in [n.5], in the form of one 2-element Array or as individual messages to the SAS Test Harness:  • Therequired userId, fccId and cbsdSerialNumber registration parameters shall be sentfor each CBSD and conform to proper format and acceptable ranges.  • Any REG-conditional or optional registration parameters that may be included in the message shall be verified that they conform to proper format and are within acceptable ranges.  Note: It is outside the scope of this document to test the Registration information that is supplied via another means. | PASS |      |
| 3 | SASTestHarnesssendsaCBSDRegistrationResponseinthe form of one 2-element Array or individual messages as follows:                                                                                                    |      |      |
| 4 | After completion of step 3, SAS Test Harness will not provide any positiveresponse(responseCode=0)tofurtherrequestmessages from the UUT.                                                                                                    |      |      |
| 5 | Monitor the RF output of each UUT from start of test until 60 secondsafter Step3iscomplete.Thisistheendofthetest.Verify:  • UUT shall not transmit RF                                                                                                    | PASS |      |

Report No.: FG0N3005AB

TEL: 886-3-656-9065 Page Number : 12 of 49
FAX: 886-3-656-9085 Issued Date : Apr. 15, 2021

## 3.2 WINNF.FT.D.REG.6 - Domain Proxy Single-Step registration for CBSD with CPI signed data

Report No.: FG0N3005AB

| # | Test Execution Steps                                                                                                    | Res  | ults |
|---|----------------------------------------------------------------------------------------------------|------|------|
| 1 | <ul> <li>Ensure the following conditions are met for test entry:</li> <li>UUT has successfully completed SAS Discovery and Authentication with SAS Test Harness</li> <li>UUT is in the Unregistered state</li> <li>All of the required and REG-Conditional parameters shall be configured and CPI signature provided</li> </ul>                                                                                                    |      |      |
| 2 | The DP with two CBSDs sends Registration requests in the form of one 2-element Array or as individual messages to the SAS Test Harness:  • The required userId, fccId and cbsdSerialNumber and REG- Conditional cbsdCategory, airInterface, measCapability and cpiSignatureData registration parameters shall be sent from the CBSD and conform to proper format and acceptable ranges.  • Any optional registration parameters that may be included in the message shall be verified that they conform to proper format and are within acceptable ranges. | PASS |      |
| 3 | <ul> <li>SAS Test Harness sends a CBSD Registration Response in the formofone 2-element Arrayoras individual messages as follows:         <ul> <li>cbsdld = Ci</li> <li>meas Report Config for each CBSD shall not be included.</li> <li>response Code = 0 for each CBSD</li> </ul> </li> </ul>                                                                                                    |      |      |
| 4 | After completion of step 3, SAS Test Harness will not provide any positiveresponse(responseCode=0)tofurtherrequestmessages from the UUT.                                                                                                    |      |      |
| 5 | Monitor the RF output of each UUT from start of test until 60 secondsafter Step3 iscomplete. This is the end of the test. Verify:  • UUT shall not transmit RF                                                                                                    | PASS |      |

TEL: 886-3-656-9065 Page Number : 13 of 49
FAX: 886-3-656-9085 Issued Date : Apr. 15, 2021

## 3.3 WINNF.FT.D.REG.9 - Domain Proxy Missing Required parameters (responseCode 102)

Report No.: FG0N3005AB

| # | Test Execution Steps                                                                                                    | Res  | ults |
|---|----------------------------------------------------------------------------------------------------|------|------|
| 1 | Ensure the following conditions are met for test entry:                                                                                                    |      |      |
|   | <ul> <li>UUT has successfully completed SAS Discovery and<br/>Authentication with SAS Test Harness</li> </ul>                                                  |      |      |
|   | UUT is in the Unregistered state                                                                                                    |      |      |
| 2 | The DP with two CBSDs sends a Registration request in the form of one 2-element Array or as individual messages to SAS Test Harness.                           |      |      |
|   | SAS Test Harness sends a CBSD Registration Response in the form of one 2-element Array or as individual messages as follows:                                   |      |      |
| 3 | <ul> <li>SAS response does not include a cbsdld.</li> </ul>                                                                                                    |      |      |
|   | <ul><li>responseCode=Rifor CBSD1 and CBSD2</li></ul>                                                                                                    |      |      |
| 4 | After completion of step 3, SAS Test Harness will not provide any positive response(responseCode=0)tofurtherrequestmessages from the UUT.                      |      |      |
| 5 | Monitor the RF output of each UUT from start of test until 60 secondsafter Step3 iscomplete. This is the end of the test. Verify:  • UUT shall not transmit RF | PASS |      |

TEL: 886-3-656-9065 Page Number : 14 of 49
FAX: 886-3-656-9085 Issued Date : Apr. 15, 2021

## 3.4 WINNF.FT.D.REG.11 - Domain Proxy Pending registration (responseCode 200)

| # | Test Execution Steps                                                                                                    | Res  | ults |
|---|----------------------------------------------------------------------------------------------------|------|------|
|   | Ensure the following conditions are met for test entry:                                                                                                    |      |      |
| 1 | <ul> <li>UUT has successfully completed SAS Discovery and<br/>Authentication with SAS Test Harness</li> </ul>                                                  |      |      |
|   | UUT is in the Unregistered state                                                                                                    |      |      |
| 2 | The DP with two CBSDs sends a Registration request in the form of one 2-element Array or as individual messages to SAS Test Harness.                           |      |      |
| 3 | SAS Test Harness sends a CBSD Registration Response in the form of one 2-element Array or as individual messages as follows:                                   |      |      |
| 3 | <ul> <li>SAS response does not include a cbsdld.</li> </ul>                                                                                                    |      |      |
|   | <ul><li>responseCode=RiforCBSD1 and CBSD2</li></ul>                                                                                                    |      |      |
| 4 | Aftercompletionofstep3,SASTestHarnesswillnotprovideany positive response(responseCode=200)tofurtherrequestmessages from the UUT.                               |      |      |
| 5 | Monitor the RF output of each UUT from start of test until 60 secondsafter Step3 iscomplete. This is the end of the test. Verify:  • UUT shall not transmit RF | PASS |      |

Report No.: FG0N3005AB

TEL: 886-3-656-9065 Page Number : 15 of 49
FAX: 886-3-656-9085 Issued Date : Apr. 15, 2021

## 3.5 WINNF.FT.D.REG.13 - Domain Proxy Invalid parameters (responseCode 103)

| # | Test Execution Steps                                                                                                    | Res  | ults |
|---|----------------------------------------------------------------------------------------------------|------|------|
|   | Ensure the following conditions are met for test entry:                                                                                                    |      |      |
| 1 | <ul> <li>UUT has successfully completed SAS Discovery and<br/>Authentication with SAS Test Harness</li> </ul>                                                  |      |      |
|   | UUT is in the Unregistered state                                                                                                    |      |      |
| 2 | The DP with two CBSDs sends a Registration request in the form of one 2-element Array or as individual messages to SAS Test Harness.                           |      |      |
| 3 | SAS Test Harness sends a CBSD Registration Response in the form of one 2-element Array or as individual messages as follows:                                   |      |      |
| 3 | <ul> <li>SAS response does not include a cbsdld.</li> </ul>                                                                                                    |      |      |
|   | <ul><li>responseCode=RiforCBSD1 and CBSD2</li></ul>                                                                                                    |      |      |
| 4 | Aftercompletionofstep3,SASTestHarnesswillnotprovideany positive response(responseCodeR1=0forCBSD1andR2=103for CBSD2) to further request messages from the UUT. |      |      |
| 5 | Monitor the RF output of each UUT from start of test until 60 secondsafter Step3iscomplete.Thisistheendofthetest. Verify:                                      | PASS |      |
|   | UUT shall not transmit RF                                                                                                    |      |      |

Report No.: FG0N3005AB

TEL: 886-3-656-9065 Page Number : 16 of 49
FAX: 886-3-656-9085 Issued Date : Apr. 15, 2021

### 3.6 WINNF.FT.D.REG.15 - Domain Proxy Blacklisted CBSD (responseCode 101)

Report No.: FG0N3005AB

| # | Test Execution Steps                                                                                                    | Res  | ults |
|---|----------------------------------------------------------------------------------------------------|------|------|
|   | Ensure the following conditions are met for test entry:                                                                                                    |      |      |
| 1 | <ul> <li>UUT has successfully completed SAS Discovery and<br/>Authentication with SAS Test Harness</li> </ul>                                                  |      |      |
|   | UUT is in the Unregistered state                                                                                                    |      |      |
| 2 | The DP with two CBSDs sends a Registration request in the form of one 2-element Array or as individual messages to SAS Test Harness.                           |      |      |
| 3 | SAS Test Harness sends a CBSD Registration Response in the form of one 2-element Array or as individual messages as follows:                                   |      |      |
| 3 | <ul> <li>SAS response does not include a cbsdld.</li> </ul>                                                                                                    |      |      |
|   | <ul><li>responseCode=RiforCBSD1 and CBSD2</li></ul>                                                                                                    |      |      |
| 4 | Aftercompletionofstep3,SASTestHarnesswillnotprovideany positive response(responseCodeR1=0forCBSD1andR2=101for CBSD2) to further request messages from the UUT. |      |      |
| 5 | Monitor the RF output of each UUT from start of test until 60 secondsafter Step3 iscomplete. This is the end of the test. Verify:                              | PASS |      |
|   | UUT shall not transmit RF                                                                                                    |      |      |

TEL: 886-3-656-9065 Page Number : 17 of 49
FAX: 886-3-656-9085 Issued Date : Apr. 15, 2021

# 3.7 WINNF.FT.D.REG.17 - Domain Proxy Unsupported SAS protocol version (responseCode 100)

Report No.: FG0N3005AB

| # | Test Execution Steps                                                                                                    | Res  | ults |
|---|----------------------------------------------------------------------------------------------------|------|------|
|   | Ensure the following conditions are met for test entry:                                                                                                    |      |      |
| 1 | <ul> <li>UUT has successfully completed SAS Discovery and<br/>Authentication with SAS Test Harness</li> </ul>                                                        |      |      |
|   | UUT is in the Unregistered state                                                                                                    |      |      |
| 2 | The DP with two CBSDs sends a Registration request in the form of one 2-element Array or as individual messages to SAS Test Harness.                                 |      |      |
| 3 | SAS Test Harness sends a CBSD Registration Response in the form of one 2-element Array or as individual messages as follows:                                         |      |      |
| 3 | <ul> <li>SAS response does not include a cbsdld.</li> </ul>                                                                                                    |      |      |
|   | <ul><li>responseCode=RiforCBSD1 and CBSD2</li></ul>                                                                                                    |      |      |
| 4 | After completion of step 3, SASTest Harness will not provide any positive response (responseCode (Ri) = 100 for each CBSD) to further request messages from the UUT. |      |      |
| 5 | Monitor the RF output of each UUT from start of test until 60 secondsafter Step3iscomplete.Thisistheendofthetest.Verify:                                             | PASS |      |
|   | UUT shall not transmit RF                                                                                                    |      |      |

TEL: 886-3-656-9065 Page Number : 18 of 49
FAX: 886-3-656-9085 Issued Date : Apr. 15, 2021

### 3.8 WINNF.FT.D.REG.19 - Domain Proxy Group Error (responseCode 201)

Report No.: FG0N3005AB

| # | Test Execution Steps                                                                                                    | Res  | ults |
|---|----------------------------------------------------------------------------------------------------|------|------|
| 1 | Ensure the following conditions are met for test entry:                                                                                                    |      |      |
|   | <ul> <li>UUT has successfully completed SAS Discovery and<br/>Authentication with SAS Test Harness</li> </ul>                                                  |      |      |
|   | UUT is in the Unregistered state                                                                                                    |      |      |
| 2 | The DP with two CBSDs sends a Registration request in the form of one 2-element Array or as individual messages to SAS Test Harness.                           |      |      |
|   | SAS Test Harness sends a CBSD Registration Response in the form of one 2-element Array or as individual messages as follows:                                   |      |      |
| 3 | <ul> <li>SAS response does not include a cbsdld.</li> </ul>                                                                                                    |      |      |
|   | <ul><li>responseCode=RiforCBSD1 and CBSD2</li></ul>                                                                                                    |      |      |
| 4 | Aftercompletionofstep3,SASTestHarnesswillnotprovideany positive response(responseCodeR1=0forCBSD1andR2=201for CBSD2) to further request messages from the UUT. |      |      |
| 5 | Monitor the RF output of each UUT from start of test until 60 secondsafter Step3iscomplete. This is the end of the test. Verify:  • UUT shall not transmit RF  | PASS |      |

TEL: 886-3-656-9065 Page Number: 19 of 49
FAX: 886-3-656-9085 Issued Date: Apr. 15, 2021

### 3.9 WINNF.FT.C.GRA.1 - Unsuccessful Grant responseCode=400 (INTERFERENCE)

| # | Test Execution Steps                                                                                                    | Results |  |
|---|----------------------------------------------------------------------------------------------------|---------|--|
|   | Ensure the following conditions are met for test entry:                                                                                                    |         |  |
| 1 | <ul> <li>UUT has registered successfully with SAS Test Harness, with<br/>cbsdld = C</li> </ul>                                                               |         |  |
| 2 | UUT sends valid Grant Request.                                                                                                    |         |  |
| 3 | SAS Test Harness sends a Grant Response message, including  • cbsdld=C                                                                                       |         |  |
|   | <ul><li>responseCode = R</li></ul>                                                                                                    |         |  |
| 4 | After completion of step 3, SAS Test Harness does not provide any positive response(responseCode=0)tofurtherrequest messages from the UUT.                   |         |  |
| 5 | Monitor the RF output of the UUT from start of test until 60 secondsafter Step3iscomplete. This is the end of the test. Verify:  • UUT shall not transmit RF | PASS    |  |

Report No.: FG0N3005AB

TEL: 886-3-656-9065 Page Number : 20 of 49
FAX: 886-3-656-9085 Issued Date : Apr. 15, 2021

## 3.10 WINNF.FT.C.GRA.2 - Unsuccessful Grant responseCode=401 (GRANT\_CONFLICT)

| # | Test Execution Steps                                                                                                    | Results |  |
|---|----------------------------------------------------------------------------------------------------|---------|--|
|   | Ensure the following conditions are met for test entry:                                                                                               |         |  |
| 1 | <ul> <li>UUT has registered successfully with SAS Test Harness, with<br/>cbsdld = C</li> </ul>                                                        |         |  |
| 2 | UUT sends valid Grant Request.                                                                                                    |         |  |
| 3 | SAS Test Harness sends a Grant Response message, including  • cbsdld=C                                                                                |         |  |
|   | • responseCode = R                                                                                                    |         |  |
| 4 | Aftercompletionofstep3,SASTestHarnessdoesnotprovideany positive response(responseCode=401)tofurtherrequestmessages from the UUT.                      |         |  |
| 5 | Monitor the RF output of the UUT from start of test until 60 secondsafter Step3iscomplete.Thisistheendofthetest. Verify:  • UUT shall not transmit RF | PASS    |  |

Report No.: FG0N3005AB

TEL: 886-3-656-9065 Page Number : 21 of 49
FAX: 886-3-656-9085 Issued Date : Apr. 15, 2021

## 3.11 WINNF.FT.D.HBT.2 - Domain Proxy Heartbeat Success Case (first Heartbeat Response)

Report No.: FG0N3005AB

| # | Test Execution Steps                                                                                                    | Res  | ults |
|---|----------------------------------------------------------------------------------------------------|------|------|
|   | Ensure the following conditions are met for test entry:                                                                                                    |      |      |
| 1 | DPhastwo CBSD registered successfully with SASTest     Learness with a health. Circle (2)                                                                                                    |      |      |
|   | Harness, with <i>cbsdld</i> = Ci, i={1,2}  DP sends a message:                                                                                                    |      |      |
| 2 | If message is a Spectrum Inquiry Request, go to step 3                                                                                                    |      |      |
| _ | If message is a Grant Request, go to step 5                                                                                                    |      |      |
| 3 | DP sends a Spectrum Inquiry Request message for each CBSD. This may occur in a separate message per CBSD, or together in a single message with array of 2. Verify Spectrum Inquiry Request message is formatted correctly for each CBSD, including for CBSDi, i={1,2}:  • cbsdld = Ci  • List of frequencyRange objects sent by DP are within the CBRS frequency range                                                                                                    | PASS |      |
| 4 | If a separate Spectrum Inquiry Request message was sent for each CBSD, the SAS Test Harness shall respond to each Spectrum Inquiry Request message with a separate Spectrum Inquiry Response message.  If a single Spectrum Inquiry Request message was sent containing a 2- object array (one per CBSD), the SAS Test Harness shall respond with a single Spectrum Inquiry Response message containing a 2-object array.  Verify parameters for each CBSD within the Spectrum Inquiry Response message areas follows, for CBSDi, i={1,2}:  • cbsdld = Ci • available Channel is an array of available Channel objects • response Code = 0 |      |      |
| 5 | DP sends a Grant Request message for each CBSD. This may occur in a separate message per CBSD, or together in a single message with array of 2.  Verify Grant Request message is formatted correctly for each CBSD, including for CBSDi,i={1,2}:  • cbsdld = C  • maxEIRP is at or below the limit appropriate for CBSD category as defined by Part 96  • operation Frequency Range, Fi, sent by UUT is a valid range within the CBRS band                                                                                                    | PASS |      |

TEL: 886-3-656-9065 Page Number : 22 of 49
FAX: 886-3-656-9085 Issued Date : Apr. 15, 2021

| 6 | If a separate Grant Request message was sent for each CBSD, the SAS Test Harness shall respond to each Grant Request message with a separate Grant Response message.  If a single Grant Request message was sent containing a 2-object array (one per CBSD), the SAS Test Harness shall respond with a single Grant Response message containing a 2-object array.  Verifyparameters for each CBSD within the Grant Response message are as follows, for CBSDi, i={1,2}:  • cbsdld = Ci  • grant Grant Grant |      |  |
|---|----------------------------------------------------------------------------------------------------|------|--|
| 7 | EnsureDPsendsfirstHeartbeatRequestmessageforeachCBSD. ThismayoccurinaseparatemessageperCBSD, ortogetherinasingle message with array of 2. VerifyHeartbeatRequestmessage is formatted correctly for each CBSD, including, for CBSDi i={1,2}:  • cbsdld= Ci, i={1,2}  • grantld = Gi,i={1,2}  • operationState = "GRANTED"                                                                                                    | PASS |  |
| 8 | If a separate Heartbeat Request message was sent for each CBSD by the DP, the SAS Test Harness shall respond to each Heartbeat Request message with a separate Heartbeat Response message.  If a single Heartbeat Request message was sent by the DP containing a 2-object array (one per CBSD), the SAS Test Harness shall respond with a single Heartbeat Response message containing a 2-object array.  Verify parameters for each CBSD within the Heartbeat Response message are as follows, for CBSD:  • cbsdld = Ci • grantld = Gi • transmit Expire Time = current UTC time + 200 seconds • response Code = 0                                                                                                    |      |  |
| 9 | For further Heartbeat Request messages sent from DP after completion of step 8, validate message is sent within latest specified heartbeat Interval for CBSDi:  • cbsdld = Ci • grantld = Gi • operationState = "AUTHORIZED"  and SAS Test Harness responds with a Heartbeat Response message including the following parameters, for CBSDi • cbsdld = Ci • grantld = Gi • transmitExpireTime = current UTC time + 200 seconds • responseCode = 0                                                                                                    | PASS |  |

TEL: 886-3-656-9065 Page Number : 23 of 49
FAX: 886-3-656-9085 Issued Date : Apr. 15, 2021

|    | Monitor the RF output of the UUT from start of test until UUT transmission commences. Monitor the RF output of the UUT from start of test until RF transmission commences. Verify: |      |  |
|----|----------------------------------------------------------------------------------------------------|------|--|
| 10 | <ul> <li>UUT does not transmit at any time prior to completion of the first<br/>heartbeatresponse</li> </ul>                                                                       | PASS |  |
|    | <ul> <li>UUT transmits after step 8 is complete, and its transmission<br/>is limited to within the bandwidth range Fi.</li> </ul>                                                  |      |  |

TEL: 886-3-656-9065 Page Number : 24 of 49
FAX: 886-3-656-9085 Issued Date : Apr. 15, 2021

### 3.12 WINNF.FT.C.HBT.3 - Heartbeat responseCode=105 (DEREGISTER)

Report No.: FG0N3005AB

| # | Test Execution Steps                                                                                                    | Res  | ults |
|---|----------------------------------------------------------------------------------------------------|------|------|
| 1 | <ul> <li>Ensure the following conditions are met for test entry:</li> <li>UUT has registered successfully with SAS Test Harness</li> <li>UUT has a valid single grant as follows:         <ul> <li>valid cbsdld = C</li> <li>valid grantId = G</li> <li>grant is for frequency range F, power P</li> <li>grantExpireTime=UTC time greater than duration of the test</li> </ul> </li> </ul> |      |      |
|   | UUTisinAUTHORIZED state and is transmitting within the grant bandwidth F on RF interface  UUT sends a Heartbeat Request message.                                                                                                    |      |      |
| 2 | Ensure Heartbeat Request message is sent within Heartbeat Interval specified in the latest Heartbeat Response, and formatted correctly, including:  • cbsdld = C                                                                                                    | PASS |      |
|   | <ul><li>grantId = G</li><li>operationState = "AUTHORIZED"</li></ul>                                                                                                    |      |      |
| 3 | SAS Test Harness sends a Heartbeat Response message, including the following parameters:  • cbsdld = C  • grantld = G  • transmitExpireTime = T = Current UTC time  • responseCode = 105 (DEREGISTER)                                                                                                    |      |      |
| 4 | After completion of step 3, SAS Test Harness shall not allow any further grants to the UUT.                                                                                                    |      |      |
| 5 | Monitor the RF output of the UUT. Verify:  UUT shall stop transmission within (T+60 seconds) of completion of step 3                                                                                                    | PASS |      |

TEL: 886-3-656-9065 Page Number : 25 of 49
FAX: 886-3-656-9085 Issued Date : Apr. 15, 2021

## 3.13 WINNF.FT.C.HBT.5 - Heartbeat responseCode=501 (SUSPENDED\_GRANT) in First Heartbeat Response

| # | Test Execution Steps                                                                                                    | Res  | ults |
|---|----------------------------------------------------------------------------------------------------|------|------|
|   | Ensure the following conditions are met for test entry:                                                                                                    |      |      |
|   | <ul> <li>UUT has registered successfully with SAS Test Harness</li> </ul>                                                                                                    |      |      |
|   | UUT has a valid single grant as follows:                                                                                                    |      |      |
|   | o valid cbsdld = C                                                                                                    |      |      |
| 1 | o valid grantId =G                                                                                                    |      |      |
|   | <ul> <li>grant is for frequency range F, power P</li> <li>grantExpireTime=UTC time greater than duration of the test</li> </ul>                                                                                                    |      |      |
|   | UUTisin GRANTED, but not AUTHORIZED state (i.e. has not)                                                                                                    |      |      |
|   | performed its first Heartbeat Request)                                                                                                    |      |      |
|   | UUT sends a Heartbeat Request message.                                                                                                    |      |      |
|   | VerifyHeartbeatRequestmessageisformattedcorrectly,including:                                                                                                    |      |      |
| 2 | • cbsdld=C                                                                                                    | PASS |      |
|   | • grantld = G                                                                                                    |      |      |
|   | operationState = "GRANTED"                                                                                                    |      |      |
|   | SAS Test Harness sends a Heartbeat Response message, including the                                                                                                    |      |      |
|   | following parameters:                                                                                                    |      |      |
| 3 | • cbsdld = C                                                                                                    |      |      |
|   | • grantId = G                                                                                                    |      |      |
|   | <ul> <li>transmitExpireTime = T = current UTC time</li> </ul>                                                                                                    |      |      |
| - | responseCode = 501 (SUSPENDED_GRANT)  After a second of the Code of the Code of the C |      |      |
| 4 | After completion of step 3, SAS Test Harness shall not allow any further grants to the UUT.                                                                                                    |      |      |
|   | Monitor the SAS-CBSD interface. Verify either A OR B occurs:                                                                                                    |      |      |
|   | A. UUT sends a Heartbeat Request message. Ensure message is sent within                                                                                                    |      |      |
|   | latest specified heartbeatInterval, and is correctly formatted with                                                                                                    |      |      |
|   | parameters:                                                                                                    |      |      |
|   | • cbsdld = C                                                                                                    |      |      |
|   | • grantld = G                                                                                                    |      |      |
| 5 | <ul><li>operationState = "GRANTED"</li></ul>                                                                                                    | PASS |      |
|   | B. UUT sends a Relinquishment request message. Ensure message is correctly formatted with parameters:                                                                                                    |      |      |
|   | • cbdsld = C                                                                                                    |      |      |
|   |                                                                                                    |      |      |
|   | <ul> <li>grantId = G</li> <li>Monitor the RF output of the UUT. Verify:</li> </ul>                                                                                                    |      |      |
|   | UUT does not transmit at any time                                                                                                    |      |      |
|   | 1 33. documentation that design and                                                                                                    | l .  |      |

Report No.: FG0N3005AB

TEL: 886-3-656-9065 Page Number : 26 of 49
FAX: 886-3-656-9085 Issued Date : Apr. 15, 2021

## 3.14 WINNF.FT.C.HBT.6 - Heartbeat responseCode=501 (SUSPENDED\_GRANT) in Subsequent Heartbeat Response

Report No.: FG0N3005AB

| # | Test Execution Steps                                                                                                    | Res   | ults |
|---|----------------------------------------------------------------------------------------------------|-------|------|
|   | Ensure the following conditions are met for test entry:                                                                                                 |       |      |
|   | <ul> <li>UUT has registered successfully with SAS Test Harness</li> </ul>                                                                               |       |      |
|   | UUT has a valid single grant as follows:                                                                                                    |       |      |
|   | o valid cbsdld = C                                                                                                    |       |      |
| 1 | o valid <i>grantld</i> =G                                                                                                    |       |      |
|   | <ul> <li>grant is for frequency range F, power P</li> <li>grantExpireTime=UTC time greater than duration of the test</li> </ul>                         |       |      |
|   | <ul> <li>UUTisinAUTHORIZED state and is transmitting within the grant bandwidth F on RF interface</li> </ul>                                            |       |      |
|   | UUT sends a Heartbeat Request message.                                                                                                    |       |      |
|   | Verify Heartbeat Request message is sent within latest specified heartbeatInterval, and is formatted correctly, including:                              |       |      |
| 2 | • cbsdld = C                                                                                                    | PASS  |      |
|   | • grantId = G                                                                                                    |       |      |
|   | operationState = "AUTHORIZED"                                                                                                    |       |      |
|   | SAS Test Harness sends a Heartbeat Response message, including the                                                                                      |       |      |
|   | following parameters:                                                                                                    |       |      |
| 3 | • cbsdld=C                                                                                                    |       |      |
| 3 | • grantId = G                                                                                                    |       |      |
|   | <ul> <li>transmitExpireTime = T = current UTC time</li> </ul>                                                                                           |       |      |
|   | responseCode = 501 (SUSPENDED_GRANT)                                                                                                    |       |      |
| 4 | After completion of step 3, SAS Test Harness shall not allow any further grants to the UUT.                                                             |       |      |
|   | Monitor the SAS-CBSD interface. Verify either A OR B occurs:                                                                                            |       |      |
|   | A. UUT sends a Heartbeat Request message. Ensure message is sent within latest specified heartbeatInterval, and is correctly formatted with parameters: |       |      |
|   | • cbsdld = C                                                                                                    |       |      |
|   | • grantId = G                                                                                                    |       |      |
| 5 | <ul><li>operationState ="GRANTED"</li></ul>                                                                                                    | PASS  |      |
| 5 | B. UUT sends a Relinquishment Request message. Ensure message is correctly formatted with parameters:                                                   | I AGG |      |
|   | • cbdsld = C                                                                                                    |       |      |
|   | • grantId = G                                                                                                    |       |      |
|   | Monitor the RF output of the UUT. Verify:                                                                                                    |       |      |
|   | <ul> <li>UUT shall stop transmission within (T+60 seconds) of<br/>completion of step 3</li> </ul>                                                       |       |      |

TEL: 886-3-656-9065 Page Number : 27 of 49
FAX: 886-3-656-9085 Issued Date : Apr. 15, 2021

## 3.15 WINNF.FT.C.HBT.7 - Heartbeat responseCode=502 (UNSYNC\_OP\_PARAM)

| # | Test Execution Steps                                                                                                    | Res   | ults |
|---|----------------------------------------------------------------------------------------------------|-------|------|
|   | Ensure the following conditions are met for test entry:                                                                                                    |       |      |
|   | <ul> <li>UUT has registered successfully with SAS Test Harness</li> </ul>                                                                                                    |       |      |
|   | UUT has a valid single grant as follows:                                                                                                    |       |      |
| 4 | o valid cbsdld = C                                                                                                    |       |      |
| 1 | o valid <i>grantld</i> =G                                                                                                    |       |      |
|   | <ul> <li>grant is for frequency range F, power P</li> <li>grantExpireTime=UTC time greater than duration of the test</li> </ul>                                                                                                    |       |      |
|   |                                                                                                    |       |      |
|   | <ul> <li>UUTisinAUTHORIZED state and is transmitting within the<br/>grant bandwidth F on RF interface</li> </ul>                                                                                                    |       |      |
|   | UUT sends a Heartbeat Request message.                                                                                                    |       |      |
|   | Verify Heartbeat Request message is sent within latest specified                                                                                                    |       |      |
| 2 | heartbeatInterval, and is formatted correctly, including:                                                                                                    | PASS  |      |
| _ | • cbsdld = C                                                                                                    | 17.00 |      |
|   | • grantId = G                                                                                                    |       |      |
|   | operationState ="AUTHORIZED"  ON The Allow the Allow the Allo |       |      |
|   | SAS Test Harness sends a Heartbeat Response message, including the following parameters:                                                                                                    |       |      |
|   | • cbsdld =C                                                                                                    |       |      |
| 3 | • grantId = G                                                                                                    |       |      |
|   | <ul> <li>transmitExpireTime = T = Current UTC Time</li> </ul>                                                                                                    |       |      |
|   | • responseCode = 502 (UNSYNC_OP_PARAM)                                                                                                    |       |      |
|   | After completion of step 3, SAS Test Harness shall not allow any further                                                                                                    |       |      |
| 4 | grants to the UUT.                                                                                                    |       |      |
|   | Monitor the SAS-CBSD interface. Verify:                                                                                                    |       |      |
|   | UUT sends a Grant Relinquishment Request message. Verify message is                                                                                                    |       |      |
| 5 | correctly formatted with parameters:                                                                                                    |       |      |
|   | <ul><li>cbdsId = C</li><li>grantId=G</li></ul>                                                                                                    | PASS  |      |
|   | o grantId=G<br>  MonitortheRFoutputoftheUUT. Verify:                                                                                                    |       |      |
|   | UUT shall stop transmission within (T+60) seconds of                                                                                                    |       |      |
|   | completion of step 3.                                                                                                    |       |      |

Report No.: FG0N3005AB

TEL: 886-3-656-9065 Page Number : 28 of 49
FAX: 886-3-656-9085 Issued Date : Apr. 15, 2021

# 3.16 WINNF.FT.D.HBT.8 - Domain Proxy Heartbeat responseCode=500 (TERMINATED\_GRANT)

Report No.: FG0N3005AB

| # | Test Execution Steps                                                                                                    | Res  | ults |
|---|----------------------------------------------------------------------------------------------------|------|------|
|   | Ensure the following conditions are met for test entry:                                                                                                    |      |      |
|   | <ul> <li>DP has two CBSD registered successfully with SAS Test Harness</li> </ul>                                                                                                    |      |      |
|   | <ul> <li>Each CBSD {1,2} has a valid single grant as follows:</li> </ul>                                                                                                    |      |      |
|   | o valid <i>cbsdld</i> = Ci, i={1,2}                                                                                                    |      |      |
| 1 | o valid grantId = Gi, i={1,2}                                                                                                    |      |      |
|   | o grant is for frequency range Fi, power Pi                                                                                                    |      |      |
|   | o grantExpireTime=UTC time greater than duration of the test                                                                                                    |      |      |
|   | <ul> <li>Both CBSD are in AUTHORIZED state and transmitting within<br/>their granted bandwidth on RF interface</li> </ul>                                                                                                    |      |      |
| - | DP sends a Heartbeat Request message for each CBSD. This may occurina                                                                                                    |      |      |
|   | separatemessageperCBSD,ortogetherinasingle message with array of size                                                                                                    |      |      |
|   | 2.                                                                                                    |      |      |
|   | Verify Heartbeat Request message is sent within latest specified                                                                                                    |      |      |
| 2 | heartbeatInterval, and isformatted correctly for each CBSD, including, for CBSDi                                                                                                    | PASS |      |
|   | i={1,2}:                                                                                                    |      |      |
|   | • cbsdld= Ci, i = {1,2}                                                                                                    |      |      |
|   | • grantId = Gi, i = {1,2}                                                                                                    |      |      |
|   | operationState = "AUTHORIZED"  If congrete Userth ast Paraset Research CRSD by the CRSD by the CR |      |      |
|   | If separate Heartbeat Request message was sent for each CBSD by the DP, the SAS Test Harness shall respond to each Heartbeat Request message with a separate                                                                                                    |      |      |
|   | Heartbeat Response message.                                                                                                    |      |      |
|   |                                                                                                    |      |      |
|   | If a single Heartbeat Request message was sent by the DP containing a 2-object                                                                                                    |      |      |
|   | array(oneperCBSD), the SASTest Harness shall respond with a single Heart beat                                                                                                    |      |      |
|   | Responsemessagecontaininga2-object array.                                                                                                    |      |      |
|   | Parameters for each CBSD within the Heartbeat Response message                                                                                                    |      |      |
| 3 | should be as follows, for CBSDi:                                                                                                    |      |      |
|   | • cbsdld = Ci                                                                                                    |      |      |
|   | • grantld = Gi                                                                                                    |      |      |
|   | ForCBSD1:                                                                                                    |      |      |
|   | <ul> <li>transmitExpireTime = current UTC time + 200 seconds</li> </ul>                                                                                                    |      |      |
|   | o responseCode = 0                                                                                                    |      |      |
|   | For CBSD2:                                                                                                    |      |      |
|   | o transmitExpireTime=T=currentUTC time                                                                                                    |      |      |
|   | <ul><li>responseCode=500 (TERMINATED_GRANT)</li></ul>                                                                                                    |      |      |

TEL: 886-3-656-9065 Page Number : 29 of 49
FAX: 886-3-656-9085 Issued Date : Apr. 15, 2021

| 4 | After completion of step 3, SAS Test Harness shall not allow any further grants to the UUT.  If CBSD sends further Heartbeat Request messages for CBSD1, SAS Test Harness shall respond with a Heartbeat Response message with parameters:  • cbsdld = C1 • grantld = G1 • transmitExpireTime=current UTC time + 200 seconds • responseCode = 0 • Heartbeat Request message is within heartbeatInterval of previous Heartbeat Request message | -    | - |
|---|----------------------------------------------------------------------------------------------------|------|---|
| 5 | Monitor the RF output of CBSD2. Verify:  • CBSD2shallstoptransmissionwithinbandwidthF2within(T + 60 seconds) of completion of step 3                                                                                                    | PASS |   |

TEL: 886-3-656-9065 Page Number : 30 of 49
FAX: 886-3-656-9085 Issued Date : Apr. 15, 2021

### 3.17 WINNF.FT.C.HBT.9 - Heartbeat Response Absent (First Heartbeat)

Report No.: FG0N3005AB

| # | Test Execution Steps                                                           | Res   | ults |
|---|--------------------------------------------------------------------------------|-------|------|
|   | Ensurethefollowingconditions are metfortestentry:                              |       |      |
|   | <ul> <li>UUT has registered successfully with SAS Test Harness</li> </ul>      |       |      |
|   | UUT has a valid single grant as follows:                                       |       |      |
|   | ○ valid <i>cbsdld</i> =C                                                       |       |      |
| 1 | ○ valid <i>grantld</i> =G                                                      |       |      |
|   | <ul> <li>grant is for frequency range F, power P</li> </ul>                    |       |      |
|   | <ul> <li>grantExpireTime=UTC time greater than duration of the test</li> </ul> |       |      |
|   | <ul> <li>UUT is in GRANTED, but not AUTHORIZED state (i.e. has not</li> </ul>  |       |      |
|   | performed its first Heartbeat Request)                                         |       |      |
|   | UUT sends a Heartbeat Request message.                                         |       |      |
|   | Ensure Heartbeat Request message is sent within latest specified               |       |      |
| 2 | heartbeatInterval, and is formatted correctly, including:                      | PASS  |      |
| _ | • cbsdld = C                                                                   | 17.00 |      |
|   | • grantId = G                                                                  |       |      |
|   | operationState = "GRANTED"                                                     |       |      |
| 3 | After completion of Step 2, SAS Test Harness does not respond to any           |       |      |
|   | furthermessagesfromUUTtosimulatelossofnetworkconnection                        |       |      |
| 4 | Monitorthe RF output of the UUT from start of test to 60 seconds after step 3. |       |      |
|   | Verify:                                                                        | PASS  |      |
|   | At any time during the test, UUT shall not transmit on RF  interfered.         |       |      |
|   | interface                                                                      |       |      |

TEL: 886-3-656-9065 Page Number : 31 of 49
FAX: 886-3-656-9085 Issued Date : Apr. 15, 2021

### 3.18 WINNF.FT.C.HBT.10 - Heartbeat Response Absent (Subsequent Heartbeat)

Report No.: FG0N3005AB

| # | Test Execution Steps                                                                               | Res  | ults |
|---|----------------------------------------------------------------------------------------------------|------|------|
|   | Ensure the following conditions are met for test entry:                                            |      |      |
|   | UUT has registered successfully with SAS Test Harness                                              |      |      |
|   | UUT has a valid single grant as follows:                                                           |      |      |
| 1 | o valid cbsdld = C                                                                                 |      |      |
| 1 | <ul><li>valid grantld =G</li><li>grant is for frequency range F, power P</li></ul>                 |      |      |
|   | o grants for frequency range r, power r                                                            |      |      |
|   | UUTisinAUTHORIZED state and is transmitting within the grant bandwidth F on RF interface           |      |      |
|   | UUT sends a Heartbeat Request message. VerifyHeartbeatRequestmessageissentwithinthelatestspecified |      |      |
|   | heartbeatInterval, and is formatted correctly, including:                                          |      |      |
| 2 | • cbsdld=C                                                                                         | PASS |      |
|   | • grantId = G                                                                                      |      |      |
|   | operationState ="AUTHORIZED"                                                                       |      |      |
|   | SAS Test Harness sends a Heartbeat Response message, with the                                      |      |      |
|   | following parameters:                                                                              |      |      |
| 3 | • cbsdld =C                                                                                        |      |      |
|   | • grantId = G                                                                                      |      |      |
|   | transmitExpireTime=currentUTCtime+200 seconds                                                      |      |      |
|   | • responseCode = 0                                                                                 |      |      |
| 4 | After completion of Step 3, SAS Test Harness does not respond to any further messages from UUT     |      |      |
|   | Monitor the RF output of the UUT. Verify:                                                          |      |      |
| 5 | UUT shall stop all transmission on RF interface within                                             | PASS |      |
|   | (transmitExpireTime+60 seconds), using the transmitExpireTime sent in Step 3.                      |      |      |

TEL: 886-3-656-9065 Page Number : 32 of 49
FAX: 886-3-656-9085 Issued Date : Apr. 15, 2021

### 3.19 WINNF.FT.C.HBT.11 - Successful Grant Renewal in Heartbeat Test Case

Report No.: FG0N3005AB

| # | Test Execution Steps                                                                                                 | Res  | ults |
|---|----------------------------------------------------------------------------------------------------|------|------|
|   | Ensure the following conditions are met for test entry:                                                              |      |      |
|   | <ul> <li>UUT has registered successfully with SAS Test Harness</li> </ul>                                            |      |      |
|   | UUT has a valid single grant as follows:                                                                             |      |      |
|   | o valid <i>cbsdld</i> = C                                                                                            |      |      |
|   | o valid <i>grantld</i> =G                                                                                            |      |      |
|   | o grant is for frequency range F, power P                                                                            |      |      |
| 1 | <ul> <li>UUT is in AUTHORIZED state and is transmitting within the grant<br/>bandwidth F on RF interface.</li> </ul> |      |      |
|   | Grant has the following parameters at the start of the test:                                                         |      |      |
|   | <ul> <li>grantExpireTime=UTC time equal to time at start of test + 300<br/>seconds = Tgrant expire</li> </ul>        |      |      |
|   | o transmitExpireTime=UTC time equal to time at start of test + 200                                                   |      |      |
|   | seconds                                                                                                    |      |      |
|   | <ul><li>heartbeatInterval = 60 seconds</li></ul>                                                                     |      |      |
|   | UUT sends a Heartbeat Request message.                                                                               |      |      |
| 2 | If Heartbeat Request message contains grantRenew = TRUE, go to Step 6, else                                          |      |      |
| - | go to Step 3.  VerifyHeartbeatRequestmessageissentwithinthelatestspecified                                           |      |      |
|   | heartbeatInterval, and is formatted correctly, including:                                                            |      |      |
| 3 | • cbsdld = C                                                                                                    | PASS |      |
|   | • grantId = G                                                                                                    |      |      |
|   | operationState = "AUTHORIZED"                                                                                        |      |      |
|   | SAS Test Harness sends a Heartbeat Response message, with the                                                        |      |      |
|   | following parameters:                                                                                                |      |      |
|   | • cbsdld=C                                                                                                    |      |      |
| 4 | • grantId = G                                                                                                    |      |      |
|   | <ul> <li>transmitExpireTime=current UTC + 200 seconds</li> </ul>                                                     |      |      |
|   | • grantExpireTime = same as Step 1                                                                                   |      |      |
|   | • responseCode = 0                                                                                                   |      |      |
| 5 | Go to Step 2                                                                                                    |      |      |
|   | Verify Heartbeat Request message is sent within the latest specified                                                 |      |      |
|   | heartbeatInterval, and is formatted correctly, including:                                                            |      |      |
| 6 | • cbsdld = C                                                                                                    | PASS |      |
|   | • grantid = G                                                                                                    |      |      |
|   | operationState = "AUTHORIZED"                                                                                        |      |      |
|   | • grantRenew = TRUE                                                                                                  |      |      |

TEL: 886-3-656-9065 Page Number : 33 of 49
FAX: 886-3-656-9085 Issued Date : Apr. 15, 2021

|   | SAS Test Harness sends a Heartbeat Response message, with the following parameters:                                                                |      |  |
|---|----------------------------------------------------------------------------------------------------|------|--|
|   | • cbsdld=C                                                                                                    |      |  |
| 7 | • grantId = G                                                                                                    |      |  |
|   | <ul> <li>grantExpireTime = UTC time set far in the future</li> </ul>                                                                               |      |  |
|   | <ul> <li>transmitExpireTime=currentUTCtime+200 seconds</li> </ul>                                                                                  |      |  |
|   | • responseCode = 0                                                                                                    |      |  |
|   | Continue to respond to any subsquent Heart beat Request from CBSD with Heart beat Response with the following parameters:                          |      |  |
| 0 | • cbsdld=C                                                                                                    |      |  |
| 8 | • grantld = G                                                                                                    |      |  |
|   | <ul><li>transmitExpireTime = same as Step 7</li></ul>                                                                                              |      |  |
|   | • responseCode = 0                                                                                                    |      |  |
| 9 | MonitorRF transmission of UUT from start of test until Tgrant_expire + 60 seconds and ensure UUT continues to transmit throughout the time period. | PASS |  |

TEL: 886-3-656-9065 Page Number : 34 of 49
FAX: 886-3-656-9085 Issued Date : Apr. 15, 2021

# 3.20 WINNF.FT.D.MES.2 - Domain Proxy Registration Response contains measReportConfig

Report No.: FG0N3005AB

| # | Test Execution Steps                                                                                                    | Res  | ults |
|---|----------------------------------------------------------------------------------------------------|------|------|
|   | Ensure the following conditions are met for test entry:                                                                                                    |      |      |
| 1 | <ul> <li>DP has successfully completed SAS Discovery and</li> </ul>                                                                                                    |      |      |
|   | Authentication with SAS Test Harness                                                                                                    |      |      |
|   | DP sends a Registration Request message for each of two CBSD. This may occur in a separate Request message per CBSD, or together in a single Request message with array of 2.  VerifyRegistrationRequestmessagecontainsallrequired parameters properly formatted for CBSDi, i={1,2}, and specifically:                                                                                                    |      |      |
| 2 | <ul> <li>userId is present and correct</li> </ul>                                                                                                    | PASS |      |
|   | <ul> <li>fccld is present and correct</li> </ul>                                                                                                    |      |      |
|   | <ul> <li>cbsdSerialNumber is present and correct</li> </ul>                                                                                                    |      |      |
|   | <ul><li>measCapability =<br/>"RECEIVED_POWER_WITHOUT_GRANT"</li></ul>                                                                                                    |      |      |
| 3 | IfaseparateRegistrationRequestmessagewassentforeachCBSDby theDP,the SASTestHarnessshallrespondtoeachRegistration Requestmessagewitha separateRegistrationResponsemessage.  IfasingleRegistrationRequestmessagewassentbytheDPcontaining a 2-object array (one per CBSD), the SASTestHarness shall respond with a single Registration Response message containing a 2-object array.  Parameters for each CBSD within the Registration Response message should be as follows, for CBSDi:  • cbsdld = Ci  • measReportConfig=  "RECEIVED_POWER_WITHOUT_GRANT"  • responseCode = 0 |      |      |
|   | UUT sends a message:                                                                                                    |      |      |
| 4 | <ul> <li>If message is type Spectrum Inquiry Request, go to step 5, or</li> </ul>                                                                                                    |      |      |
|   | If message is type Grant Request, go to step 7                                                                                                    |      |      |
| 5 | UUT sends message type Spectrum Inquiry Request. This may occur in a separate message per CBSD, ortogether in a single message with array of 2. Verify Spectrum Inquiry Request message contains all required parameters properly formatted for CBSDi, i= {1,2}, and specifically:  • cbsdld = Ci                                                                                                    | PASS |      |
|   | <ul> <li>measReport is present, and is a properly formatted<br/>rcvdPowerMeasReport.</li> </ul>                                                                                                    |      |      |

TEL: 886-3-656-9065 Page Number : 35 of 49
FAX: 886-3-656-9085 Issued Date : Apr. 15, 2021

| 6 | If a separate Spectrum Inquiry Request message was sent for each CBSD by the DP, the SASTest Harness shall respond to each Spectrum Inquiry Request message with a separate Spectrum Inquiry Response message.  If a single Spectrum Inquiry Request message was sent by the DP containing a 2-object array (one per CBSD), the SAS Test Harness shall respond with a single Spectrum Inquiry Response message containing a 2-object array.  Parameters for each CBSD within the Spectrum Inquiry Response message should be as follows:  • cbsdld = Ci • available Channel is an array of available Channel objects • response Code = 0 |      |  |
|---|----------------------------------------------------------------------------------------------------|------|--|
| 7 | UUT sends message type Grant Request message. This may occur in a separate message per CBSD, or together in a single message with array of 2. Verify the Grant Request message contains all required parameters properly formatted for CBSDi, i= {1,2}, and specifically:  • cbsdld = Ci • measReport is present, and is a properly formatted rcvdPowerMeasReport.                                                                                                    | PASS |  |

TEL: 886-3-656-9065 Page Number : 36 of 49
FAX: 886-3-656-9085 Issued Date : Apr. 15, 2021

### 3.21 WINNF.FT.D.RLQ.2 - Domain Proxy Successful Relinquishment

Report No.: FG0N3005AB

| # | Test Execution Steps                                                                                                    | Res  | ults |
|---|----------------------------------------------------------------------------------------------------|------|------|
| 1 | <ul> <li>Ensure the following conditions are met for test entry:</li> <li>DP has successfully completed SAS Discovery and Authentication with SAS Test Harness</li> <li>DP has successfully registered 2 CBSD with SAS Test Harness, each with cbsdld=Ci,i={1,2}</li> <li>DP has received a valid grant with grantld=Gi, i={1,2} for each CBSD</li> <li>Both CBSD are in Grant State AUTHORIZED and actively transmitting within the bounds of their grants.</li> <li>Invoke trigger to relinquish each UUT Grant from the SAS Test Harness</li> </ul> |      |      |
| 2 | Verify DP sends a Relinquishment Request message for each CBSD. This may occur in a separate message per CBSD, or together in a single message with array of 2. Verify Relinquishment Request message contains all required parameters properly formatted for each CBSD, specifically, for CBSD:  • cbsdld = Ci • grantld = Gi                                                                                                    | PASS |      |
| 3 | If a separate Relinquishment Request message was sent for each CBSD by the DP, the SAS Test Harness shall respond to each request message with a separate response message.  If a single Relinquishment Request message was sent by the DP containing a 2-object array (one per CBSD), the SAS Test Harness shall respond with a single Response message containing a 2-object array.  Parameters for each CBSD within the Relinquishment Response shall be as follows:  • cbsdld = Ci • grantld = Gi • responseCode = 0                               |      |      |
| 4 | After completion of step 3, SAS Test Harness will not provide any additional positive response (response Code=0) to further request messages from the UUT.                                                                                                    |      |      |
| 5 | Monitor the RF output of each UUT from start of test until 60 secondsafter Step3iscomplete. This is the end of the test. Verify:  • UUT shall stop RF transmission at any time between triggering the relinquishments and UUT sending the relinquishment requests for each CBSD.                                                                                                    | PASS |      |

TEL: 886-3-656-9065 Page Number : 37 of 49
FAX: 886-3-656-9085 Issued Date : Apr. 15, 2021

### 3.22 WINNF.FT.D.DRG.2 - Domain Proxy Successful Deregistration

Report No.: FG0N3005AB

| # | Test Execution Steps                                                                                                    | Res  | ults |
|---|----------------------------------------------------------------------------------------------------|------|------|
|   | Ensure the following conditions are met for test entry:                                                                    |      |      |
|   | Each UUT has successfully registered with SAS Test Harness                                                                 |      |      |
|   | Each UUT is in the authorized state                                                                                        |      |      |
|   | <ul> <li>DP has successfully completed SAS Discovery and<br/>Authentication with SAS Test Harness</li> </ul>               |      |      |
| 1 | <ul> <li>DP has successfully registered 2 CBSD with SAS Test Harness, each with<br/>cbsdld=Ci,i={1,2}</li> </ul>           |      |      |
|   | <ul> <li>DP has received a valid grant with grantId= Gi, i={1,2} for each<br/>CBSD</li> </ul>                              |      |      |
|   | Both CBSD are in Grant State AUTHORIZED and actively                                                                       |      |      |
|   | transmitting within the bounds of their grants.                                                                            |      |      |
| 1 | Invoke trigger to deregister each UUT from the SAS Test Harness UUT sends a Relinquishment request and receives            |      |      |
| 2 | Relinquishment response with responseCode=0                                                                                |      |      |
|   | Verify DP sends a Deregistration Request message for each CBSD. This mayoccurina                                           |      |      |
|   | separatemessageperCBSD,ortogetherinasingle message with array of 2.                                                        | D400 |      |
| 3 | Verify Deregistration Request message contains all required parameters properlyformattedforeachCBSD,specifically,forCBSDi: | PASS |      |
|   | • cbsdld = Ci                                                                                                    |      |      |
|   | If a separate Deregistration Request message was sent for each CBSD by the DP,                                             |      |      |
|   | the SAS Test Harness shall respond to each request message with a separate response message.                               |      |      |
|   | separate response message.                                                                                                 |      |      |
|   | If a single Deregistration Request message was sent by the DP containing a                                                 |      |      |
| 4 | 2-object array (one per CBSD), the SAS Test Harness shallrespondwith a single                                              |      |      |
|   | Responsemessagecontaininga 2-object array.                                                                                 |      |      |
|   | ParametersforeachCBSDwithintheDeregistrationResponseshallbe as follows:                                                    |      |      |
|   | • cbsdld = Ci                                                                                                    |      |      |
|   | responseCode = 0  After completion of step 4, SAS Test Harness will not provide any positive                               |      |      |
| 5 | response(responseCode=0)tofurtherrequestmessages                                                                           |      |      |
|   | from the UUT.                                                                                                    |      |      |
|   | Monitor the RF output of each UUT from start of test until 60 secondsafter Step4iscomplete.Thisistheendofthetest.Verify:   |      |      |
| 6 | <ul> <li>UUTstoppedRFtransmissionatanytimebetween triggering<br/>the deregistration and either A OR B occurs:</li> </ul>   | PASS |      |
|   | A. UUTsendingaRegistrationRequestmessage,asthisisnot mandatory                                                             |      |      |
|   | B. UUT sending a Deregistration Request message                                                                            |      |      |

TEL: 886-3-656-9065 Page Number : 38 of 49
FAX: 886-3-656-9085 Issued Date : Apr. 15, 2021

### 3.23 WINNF.FT.C.DRG.5 - Deregistration responseCode=103

| # | Test Execution Steps                                                                                                    | Res  | ults |
|---|----------------------------------------------------------------------------------------------------|------|------|
|   | Ensure the following conditions are met for test entry:         UUT has successfully completed SAS Discovery and                                                                                                    |      |      |
| 1 | <ul> <li>Authentication with SAS Test Harness</li> <li>UUT has successfully registered with SAS Test Harness, with<br/>cbsdld=C</li> </ul>                                                                                                    |      |      |
|   | <ul> <li>UUT has received a valid grant with grantId = G</li> <li>UUT is in Grant State AUTHORIZED and is actively transmitting within the bounds of its grant.</li> <li>Invoke trigger to deregister UUT from the SAS Test Harness</li> </ul> |      |      |
| 2 | UUT sends a Relinquishment request and receives Relinquishment response with responseCode=0                                                                                                    |      |      |
| 3 | UUT sends Deregistration Request to SAS Test Harness with <i>cbsdld</i> =                                                                                                    |      |      |
| 4 | The SAS Test Harness sends the Deregistration Response Message to UUT with:  • No cbsdld  • responseCode = 103                                                                                                    |      |      |
| 5 | After completion of step 3, SAS Test Harness will not provide any positive response(responseCode=0)tofurtherrequest messages from the UUT.                                                                                                    |      |      |
|   | Monitor the RF output of the UUT from start of test until 60 seconds after Step 4 is complete. This is the end of the test. Verify:                                                                                                    |      |      |
| 6 | <ul> <li>UUTstoppedRFtransmissionatanytimebetween triggering<br/>the deregistration and either A OR B occurs:</li> <li>A. UUTsendingaRegistrationRequestmessage, asthisisnot mandatory</li> </ul>                                              | PASS |      |
|   | B. UUT sending a Deregistration Request message                                                                                                    |      |      |

Report No.: FG0N3005AB

TEL: 886-3-656-9065 Page Number : 39 of 49
FAX: 886-3-656-9085 Issued Date : Apr. 15, 2021

## 3.24 WINNF.FT.C.SCS.1 - Successful TLS connection between UUT and SAS Test Harness

Report No.: FG0N3005AB

| # | Test Execution Steps                                                                                                    | Res  | ults |
|---|----------------------------------------------------------------------------------------------------|------|------|
| 1 | <ul> <li>UUT shall start CBSD-SAS communication with the security procedure</li> <li>The UUT shall establish a TLS handshake with the SAS Test Harness using configured certificate.</li> <li>Configure the SAS Test Harness to accept the security procedure and establish the connection</li> </ul>                                                                                                    | PASS |      |
| 2 | <ul> <li>Make sure that Mutual authentication happens between UUT and the SAS Test Harness.</li> <li>Make sure that UUT uses TLS v1.2</li> <li>Makesure that ciphersuites from one of the following is selected,</li> <li>TLS_RSA_WITH_AES_128_GCM_SHA256</li> <li>TLS_RSA_WITH_AES_256_GCM_SHA384</li> <li>TLS_ECDHE_ECDSA_WITH_AES_128_GCM_SHA256</li> <li>TLS_ECDHE_ECDSA_WITH_AES_256_GCM_SHA384</li> <li>TLS_ECDHE_RSA_WITH_AES_128_GCM_SHA384</li> <li>TLS_ECDHE_RSA_WITH_AES_128_GCM_SHA356</li> </ul> | PASS |      |
| 3 | Asuccessfulregistrationisaccomplished using one of the test cases described in section 6.1.4.1, depending on CBSD capability.  • UUT sends a registration request to the SAS Test Harness sends a Registration Response with response Code = 0 and cbsdld.                                                                                                    | PASS |      |
| 4 | Monitor the RF output of the UUT from start of test until 60 secondsafter Step3iscomplete. This is the end of the test. Verify:  • UUT shall not transmit RF                                                                                                    | PASS |      |

TEL: 886-3-656-9065 Page Number : 40 of 49
FAX: 886-3-656-9085 Issued Date : Apr. 15, 2021

#### 3.25 WINNF.FT.C.SCS.2 - TLS failure due to revoked certificate

| # | Test Execution Steps                                                                                                    | Res  | ults |
|---|----------------------------------------------------------------------------------------------------|------|------|
| 1 | <ul> <li>UUTshallstartCBSD-SAScommunicationwiththesecurity procedures</li> </ul>                                                                                                    | PASS |      |
| 2 | <ul> <li>Make sure that UUT uses TLS v1.2 for security establishment.</li> <li>Make sure UUT selects the correct cipher suite.</li> <li>UUT shall use CRL or OCSP to verify the validity of the server certificate.</li> <li>Make sure that Mutual authentication does not happen between UUT and the SAS Test Harness.</li> </ul> | PASS |      |
| 3 | UUT may retry for the security procedure which shall fail                                                                                                    | PASS |      |
| 4 | SASTest-HarnessshallnotreceiveanyRegistrationrequestorany application data.                                                                                                    |      |      |
| 5 | Monitor the RF output of the UUT from start of test until 60 secondsafter Step3iscomplete. This is the end of the test. Verify:  • UUT shall not transmit RF                                                                                                    | PASS |      |

Report No.: FG0N3005AB

TEL: 886-3-656-9065 Page Number : 41 of 49
FAX: 886-3-656-9085 Issued Date : Apr. 15, 2021

### 3.26 WINNF.FT.C.SCS.3 - TLS failure due to expired server certificate

Report No.: FG0N3005AB

| # | Test Execution Steps                                                                                                    | Results |   |
|---|----------------------------------------------------------------------------------------------------|---------|---|
| 1 | <ul> <li>UUTshallstartCBSD-SAScommunicationwiththesecurity procedures</li> </ul>                                                                                                    | PASS    |   |
| 2 | <ul> <li>Make sure that UUT uses TLS v1.2 for security establishment.</li> <li>Make sure UUT selects the correct cipher suite.</li> <li>UUT shall use CRL or OCSP to verify the validity of the server certificate.</li> <li>Make sure that Mutual authentication does not happen between UUT and the SAS Test Harness.</li> </ul> | PASS    | 1 |
| 3 | UUT may retry for the security procedure which shall fail.                                                                                                    | PASS    |   |
| 4 | SASTest-HarnessshallnotreceiveanyRegistrationrequestorany application data.                                                                                                    |         |   |
| 5 | Monitor the RF output of the UUT from start of test until 60 secondsafter Step3iscomplete. This is the end of the test. Verify:  • UUT shall not transmit RF                                                                                                    | PASS    |   |

TEL: 886-3-656-9065 Page Number : 42 of 49
FAX: 886-3-656-9085 Issued Date : Apr. 15, 2021

# 3.27 WINNF.FT.C.SCS.4 - TLS failure when SAS Test Harness certificate is issued by an unknown CA

Report No.: FG0N3005AB

| # | Test Execution Steps                                                                                                    |      | Results |  |
|---|----------------------------------------------------------------------------------------------------|------|---------|--|
| 1 | <ul> <li>UUTshallstartCBSD-SAScommunicationwiththesecurity procedures</li> </ul>                                                                                                    | PASS |         |  |
| 2 | <ul> <li>Make sure that UUT uses TLS v1.2 for security establishment.</li> <li>Make sure UUT selects the correct cipher suite.</li> <li>UUT shall use CRL or OCSP to verify the validity of the server certificate</li> <li>Make sure that Mutual authentication does not happen between UUT and the SAS Test Harness.</li> </ul> | PASS |         |  |
| 3 | UUT may retry for the security procedure which shall fail.                                                                                                    | PASS |         |  |
| 4 | SASTest-HarnessshallnotreceiveanyRegistrationrequestorany application data.                                                                                                    |      |         |  |
| 5 | Monitor the RF output of the UUT from start of test until 60 secondsafter Step3iscomplete. This is the end of the test. Verify:  • UUT shall not transmit RF                                                                                                    | PASS |         |  |

TEL: 886-3-656-9065 Page Number : 43 of 49
FAX: 886-3-656-9085 Issued Date : Apr. 15, 2021

# 3.28 WINNF.FT.C.SCS.5 - TLS failure when certificate at the SAS Test Harness is corrupted

Report No.: FG0N3005AB

| # | Test Execution Steps                                                                                                    |      | Results |  |
|---|----------------------------------------------------------------------------------------------------|------|---------|--|
| 1 | <ul> <li>UUTshallstartCBSD-SAScommunicationwiththesecurity procedures</li> </ul>                                                                                                    | PASS |         |  |
| 2 | <ul> <li>Make sure that UUT uses TLS v1.2 for security establishment.</li> <li>Make sure UUT selects the correct cipher suite.</li> <li>UUT shall use CRL or OCSP to verify the validity of the server certificate.</li> <li>Make sure that Mutual authentication does not happen between UUT and the SAS Test Harness.</li> </ul> | PASS |         |  |
| 3 | UUT may retry for the security procedure which shall fail.                                                                                                    | PASS |         |  |
| 4 | SASTest-HarnessshallnotreceiveanyRegistrationrequestorany application data.                                                                                                    |      |         |  |
| 5 | Monitor the RF output of the UUT from start of test until 60 secondsafter Step3iscomplete. This is the end of the test. Verify:  • UUT shall not transmit RF                                                                                                    | PASS |         |  |

TEL: 886-3-656-9065 Page Number : 44 of 49
FAX: 886-3-656-9085 Issued Date : Apr. 15, 2021

#### 3.29 WINNF.PT.C.HBT.1 - UUT RF Transmit Power Measurement

| Items Parameters                       |                                                        |  |
|----------------------------------------|--------------------------------------------------------|--|
| Maximum rated power (EIRP, dBm/MHz)    | 37dBm/MHz                                              |  |
| Transmit dynamic range (EIRP, dBm/MHz) | 1dB increments from 7 dBm/MHz to 37 dBm/MHz (31 steps) |  |
| Occupied bandwidth (OBW)               | 20MHz                                                  |  |
| maxEirp values                         | 37dBm/MHz                                              |  |

Report No.: FG0N3005AB

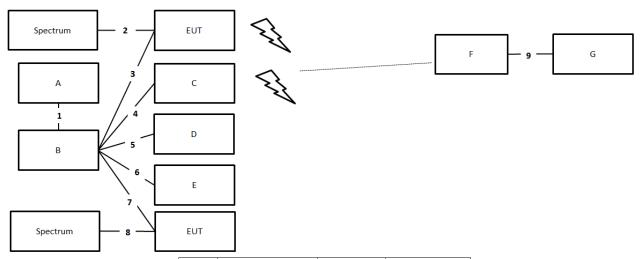

| Item | Connection  | Shielded | Length |
|------|-------------|----------|--------|
| 1    | RJ-45 cable | No       | 1.5m   |
| 2    | RJ-45 cable | No       | 1.5m   |
| 3    | RJ-45 cable | No       | 1.5m   |
| 4    | RJ-45 cable | No       | 1.5m   |
| 5    | RJ-45 cable | No       | 1.5m   |
| 6    | RJ-45 cable | No       | 1.5m   |
| 7    | RJ-45 cable | No       | 1.5m   |
| 8    | RJ-45 cable | No       | 1.5m   |
| 9    | RJ-45 cable | No       | 1.5m   |

Note: To ensure EUT transmits with full power across the Bandwidth during the on duration of duty cycle, EUT is running maximum traffic during the test.

TEL: 886-3-656-9065 Page Number : 45 of 49
FAX: 886-3-656-9085 Issued Date : Apr. 15, 2021

| Spectrum Analyzer Setting Parameters |              |
|--------------------------------------|--------------|
| Center Frequency                     | 3600MHz      |
| Frequency Span                       | 40MHz        |
| RBW / VBW                            | 1 MHz / 3MHz |
| Channel Power Meas Bandwidth 10MHz   |              |
| Sweep Time                           | 1ms          |

Report No.: FG0N3005AB

| # | Test Execution Steps                                                                                                    | Res | ults |
|---|----------------------------------------------------------------------------------------------------|-----|------|
|   | Ensure the following conditions are met for test entry:                                                                                                    |     |      |
|   | <ul> <li>UUT has successfully completed SAS Discovery and<br/>Authentication with the SAS Test Harness</li> </ul>                                                                                                    |     |      |
|   | <ul> <li>UUT has registered with the SAS, with CBSD ID = C</li> </ul>                                                                                                    |     |      |
| 1 | <ul> <li>UUT has a single valid grant G with parameters {lowFrequency</li> <li>= FL, highFrequency</li> <li>= FH, maxEirp</li> <li>= Pi}, with grant in</li> <li>AUTHORIZED state, and grantExpireTime set to a value far past the duration of this test case</li> </ul>                                                                                                    |     |      |
|   | Note:inorderfortheUUTtorequestagrantwiththeparameters {lowFrequency, highFrequency, maxEirp), the SAS Test Harness may need to provide appropriate guidance in the availableChannel object of the spectrumInquiry responsemessage, and the operationParam object of the grant responsemessage. Alternately, the UUT vendor may provide the ability to set those parameters on the UUT so that the UUT will request a grant with those parameters. |     |      |
| 2 | UUT and SAS Test Harness perform a series of Heartbeat Request/Response cycles, which continues until the other test steps are complete. Messaging for each cycle is as follows:  • UUT sends Heartbeat Request, including:  • cbsdld = C  • grantld = G  • SAS Test Harness responds with Heartbeat Response, including:  • cbsdld = C  • grantld = G  • transmitExpireTime=currentUTC time + 200 seconds  • responseCode = 0                    |     |      |

TEL: 886-3-656-9065 Page Number : 46 of 49
FAX: 886-3-656-9085 Issued Date : Apr. 15, 2021

| 3 | Tester performs power measurement on RF interface(s) of UUT, and verifies it complies with the maxEirp setting, Pi. The RF measurement method is out of scope of this document, but may include additional configuration of the UUT, as required, to fulfil the requirements of the power measurement method. | PASS |  |
|---|----------------------------------------------------------------------------------------------------|------|--|
|   | Note:itmayberequiredforthevendortoprovideamethodor configurationto bringtheUUTtoamodewhichisrequiredbythe measurement methodology. Any such mode is vendor-specificand dependsuponUUTbehaviorandthemeasurementmethodology.                                                                                    |      |  |

Report No.: FG0N3005AB

|           | Bandwidth | Antenna | Conducted PSD |           | movEirn   | Grant     |        |
|-----------|-----------|---------|---------------|-----------|-----------|-----------|--------|
| Frequency | Danawiath | Gain    | Port 1        | Port 2    | maxEirp   | maxEirp   | Result |
|           | (MHz)     | (dBi)   | (dBm/MHz)     | (dBm/MHz) | (dBm/MHz) | (dBm/MHz) |        |
| 3600MHz   | 20        | 17      | 15.63         | 16.39     | 36.04     | 37        | PASS   |
| 3600MHz   | 20        | 17      | 0.697         | 1.443     | 21.10     | 22        | PASS   |
| 3600MHz   | 20        | 17      | -14.09        | -14.26    | 5.84      | 7         | PASS   |

TEL: 886-3-656-9065 Page Number : 47 of 49
FAX: 886-3-656-9085 Issued Date : Apr. 15, 2021

### 4 Test Equipment and Calibration Data

| Instrument      | Brand    | Model No. | Serial No.    | Characteristics         | Calibration<br>Date | Calibration<br>Due Date | Remark                 |
|-----------------|----------|-----------|---------------|-------------------------|---------------------|-------------------------|------------------------|
| Signal analyzer | Agilent  | N9010A    | MY52220519    | 10kHz~44GHz             | Mar. 19, 2021       | Mar. 18, 2022           | Conducted<br>(TH01-CB) |
| Signal analyzer | Keysight | N9020A    | MY55400138    | 10 Hz up to 26.5<br>GHz | Jan. 13, 2021       | Jan. 12, 2022           | Conducted (TH01-CB)    |
| RF Cable-high   | Woken    | RG402     | High Cable-06 | 1 GHz – 26.5<br>GHz     | Oct. 05, 2020       | Oct. 04, 2021           | Conducted<br>(TH01-CB) |
| RF Cable-high   | Woken    | RG402     | High Cable-07 | 1 GHz –26.5 GHz         | Oct. 05, 2020       | Oct. 04, 2021           | Conducted<br>(TH01-CB) |
| RF Cable-high   | Woken    | RG402     | High Cable-08 | 1 GHz –26.5 GHz         | Oct. 05, 2020       | Oct. 04, 2021           | Conducted<br>(TH01-CB) |
| RF Cable-high   | Woken    | RG402     | High Cable-09 | 1 GHz –26.5 GHz         | Oct. 05, 2020       | Oct. 04, 2021           | Conducted<br>(TH01-CB) |
| RF Cable-high   | Woken    | RG402     | High Cable-10 | 1 GHz –26.5 GHz         | Oct. 05, 2020       | Oct. 04, 2021           | Conducted<br>(TH01-CB) |
| RF Cable-high   | Woken    | RG402     | High Cable-30 | 1 GHz –26.5 GHz         | Oct. 05, 2020       | Oct. 04, 2021           | Conducted<br>(TH01-CB) |
| Power Sensor    | Agilent  | E9327A    | US40442088    | 50MHz~18GHz             | Feb. 23, 2021       | Feb. 22, 2022           | Conducted<br>(TH01-CB) |
| Power Meter     | Agilent  | E4416A    | GB41291199    | 50MHz~18GHz             | Feb. 23, 2021       | Feb. 22, 2022           | Conducted<br>(TH01-CB) |

Report No.: FG0N3005AB

Note: Calibration Interval of instruments listed above is one year.

TEL: 886-3-656-9065 Page Number: 48 of 49
FAX: 886-3-656-9085 Issued Date: Apr. 15, 2021

### 5 Measurement Uncertainty

| Test Items         | Uncertainty | Remark                   |
|--------------------|-------------|--------------------------|
| Conducted Emission | 2.8 dB      | Confidence levels of 95% |

Report No.: FG0N3005AB

TEL: 886-3-656-9065 Page Number : 49 of 49
FAX: 886-3-656-9085 Issued Date : Apr. 15, 2021

RF Measurement Plots

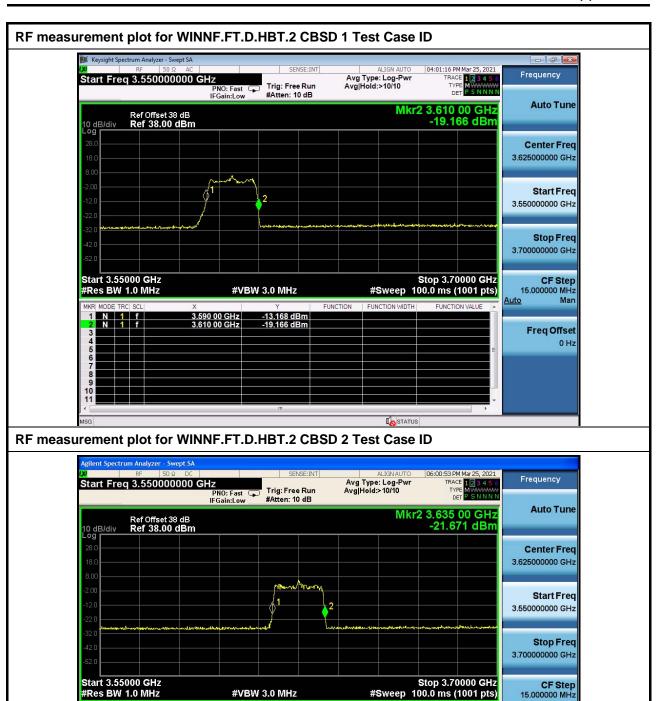

-19.191 dBm -21.671 dBm

3.615 00 GHz 3.635 00 GHz

Man

Freq Offset 0 Hz

Auto

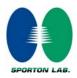

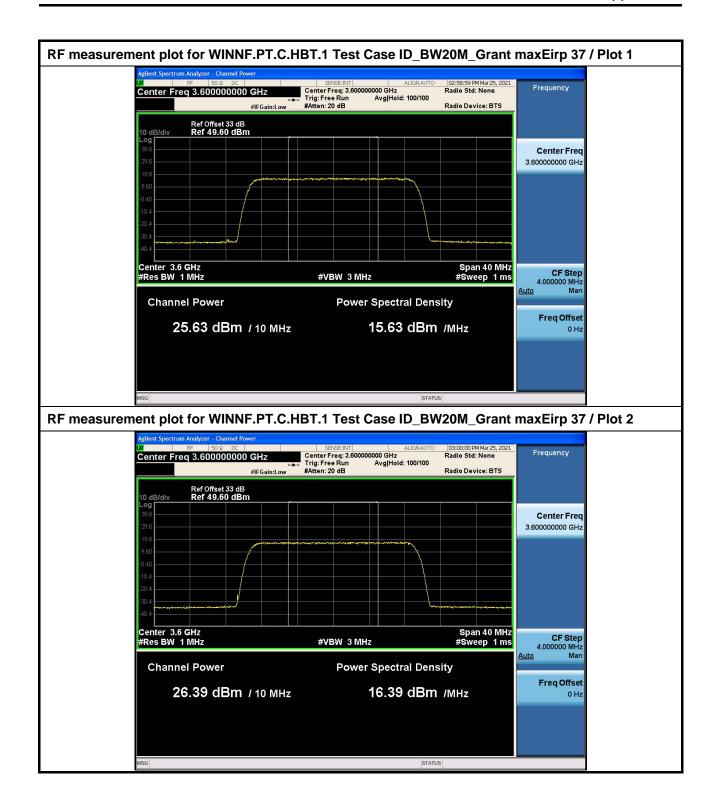

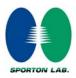

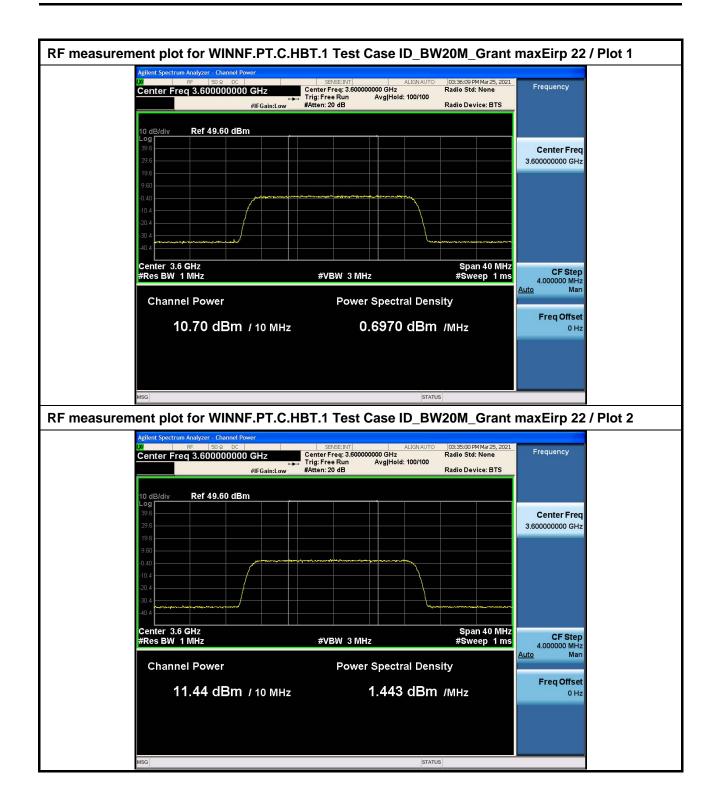

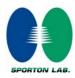

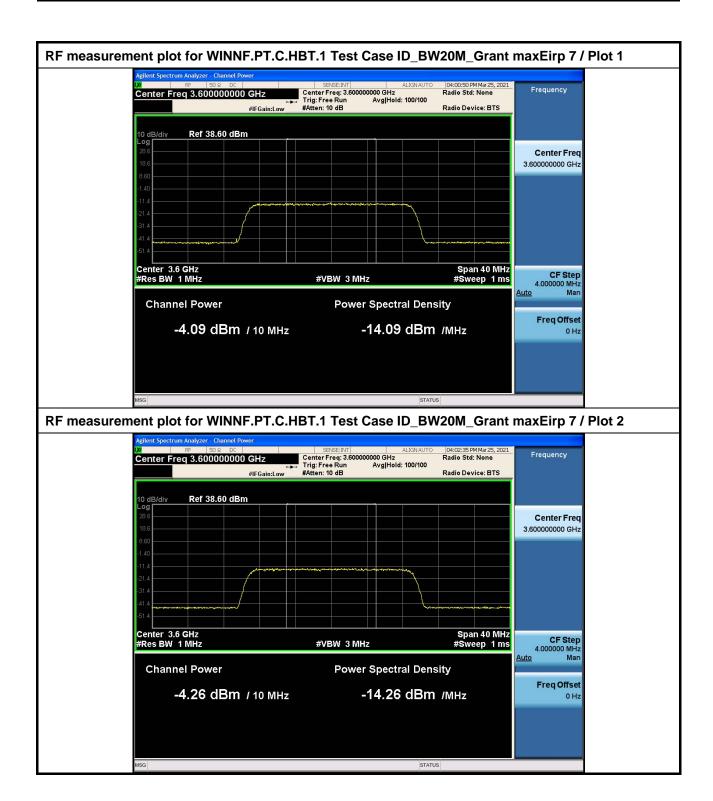

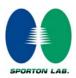

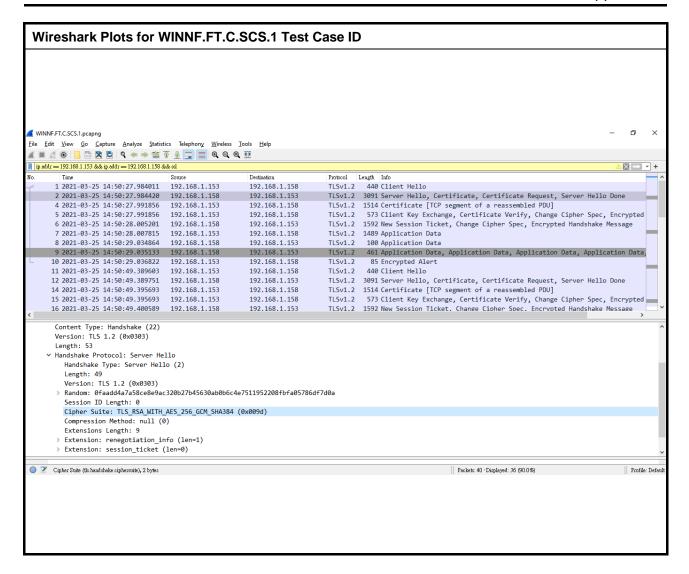

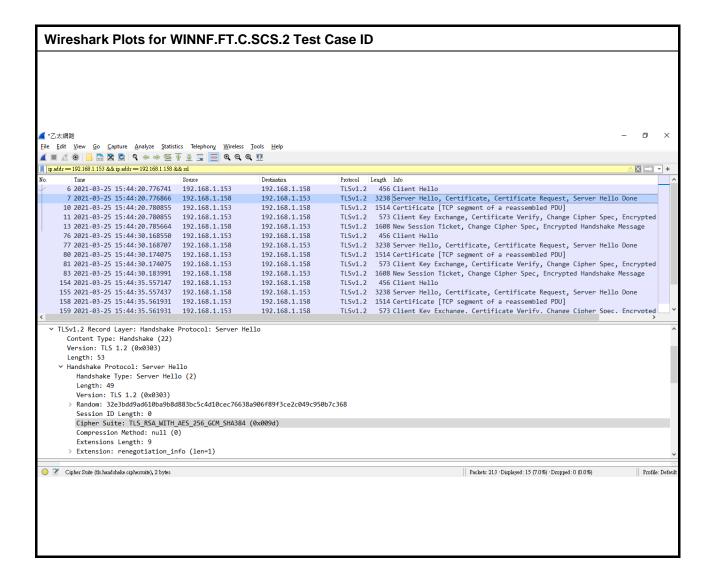

Page No. : 2 of 5

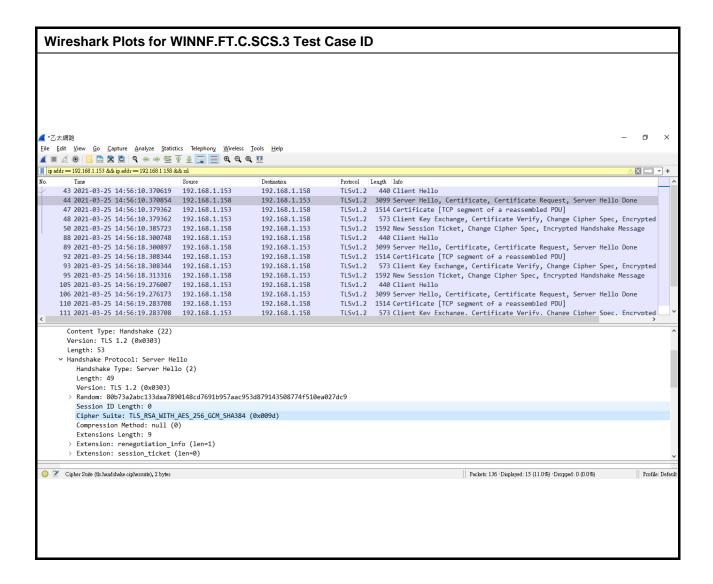

Page No. : 3 of 5

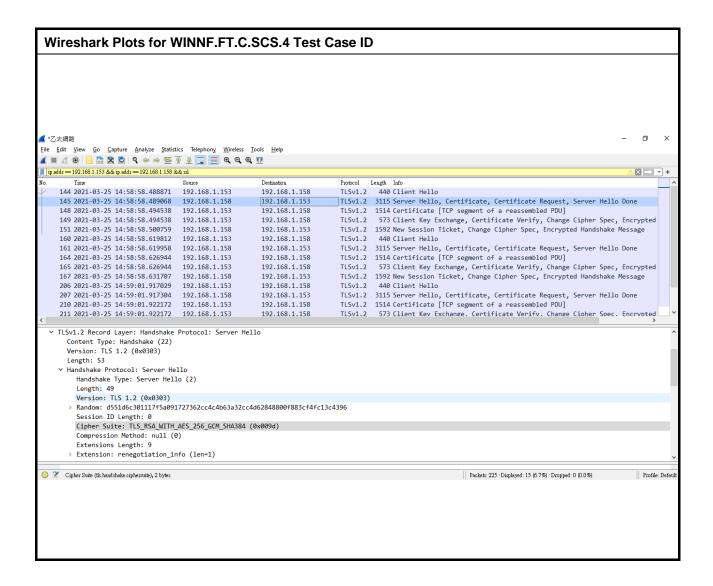

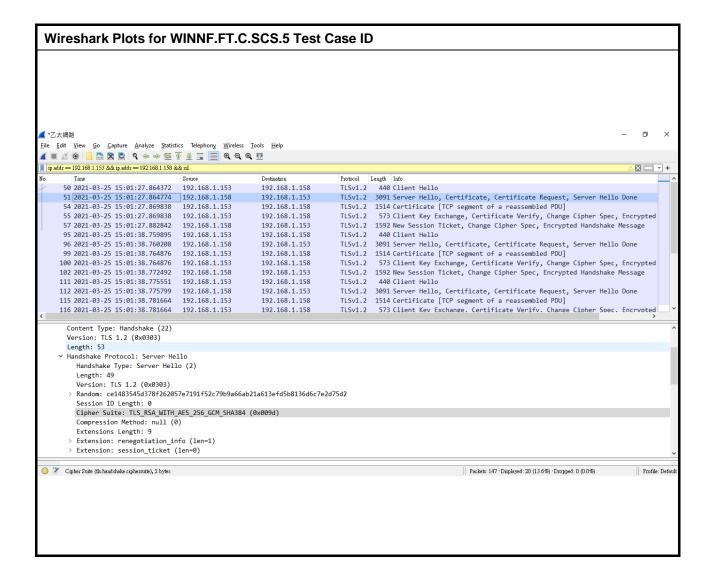

Page No. : 5 of 5

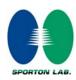

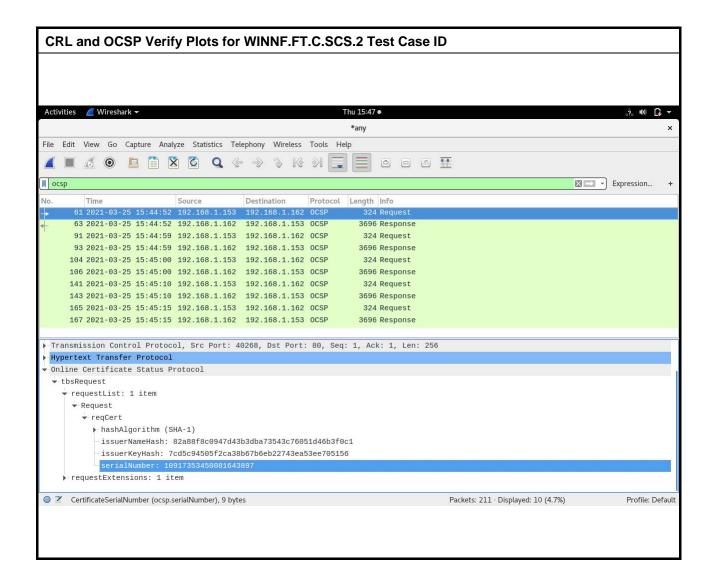